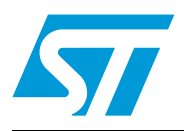

# **PM0014 Programming manual**

General-purpose DSP library for ST10

### **Introduction**

STMicroelectronics' ST10-DSP microcontroller family offers an attractive set of digital signal processing (DSP) features. The 16-bit multiply-accumulate unit (MAC) of the ST10-DSP microcontrollers allows all data acquisition (average, Max/Min), control oriented signal processing (PID, PD) and filtering (FIR, IIR) widely used in numerous applications.

In addition, the combination of ST10 real time CPU performances with the MAC unit makes ST10-DSP microcontrollers superior in a lot of applications like electronic steering, suspension, engine control, airbag, etc.

The ST10-DSP devices are identified by the number 2 in the first of the three digits of the variant code (e.g.: ST10F269).

This document provides a ST10-DSP library. The ST10-DSP library is a set of optimized routines made for C programmers using ST10F2xx devices. This library is made of arithmetic and signal processing functions callable from C and fully compatible with the TASKING C compiler. It facilitates the evaluation and the use of the most common digital filtering routines with the ST10-DSP microcontrollers.

# **Contents**

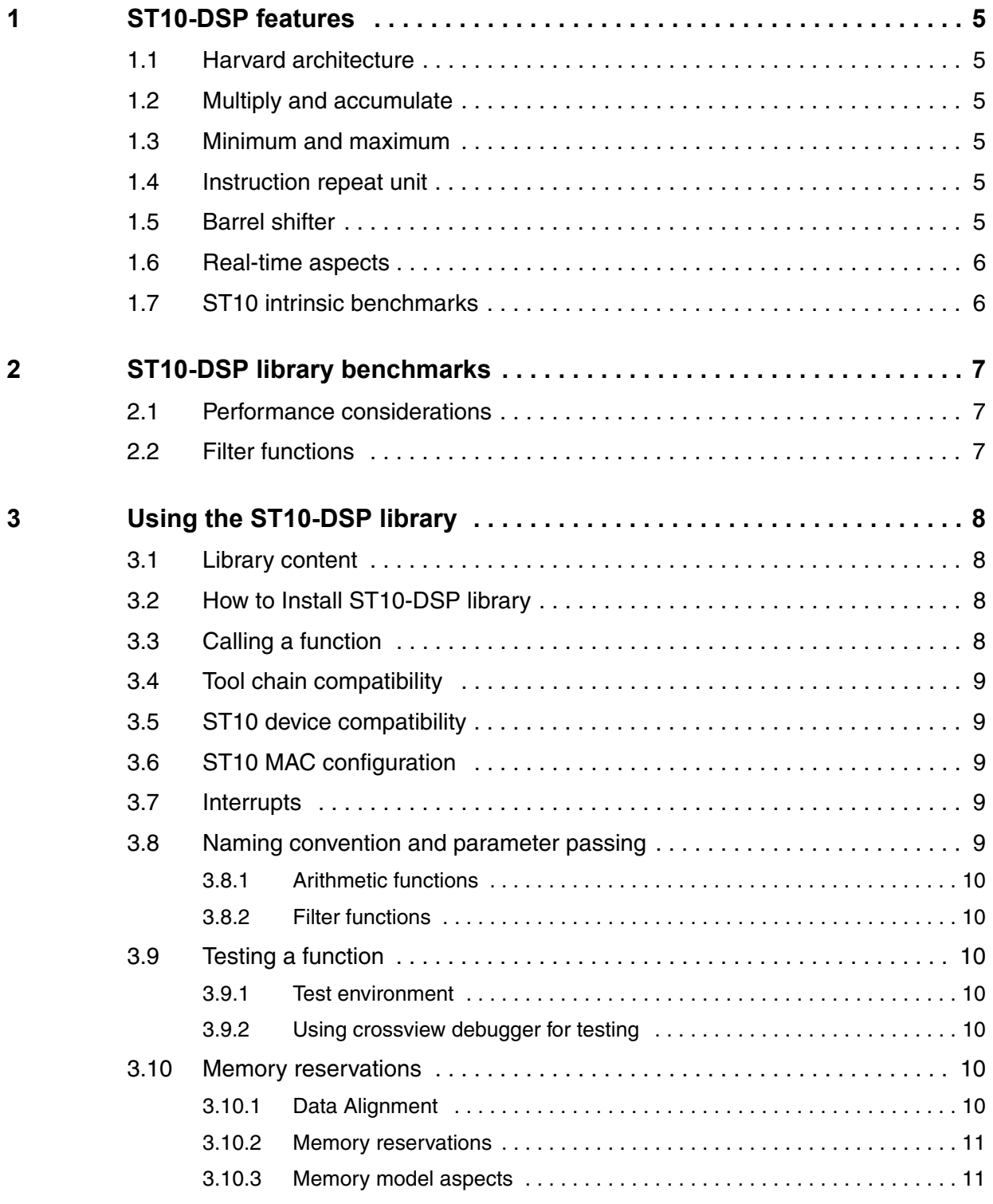

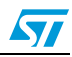

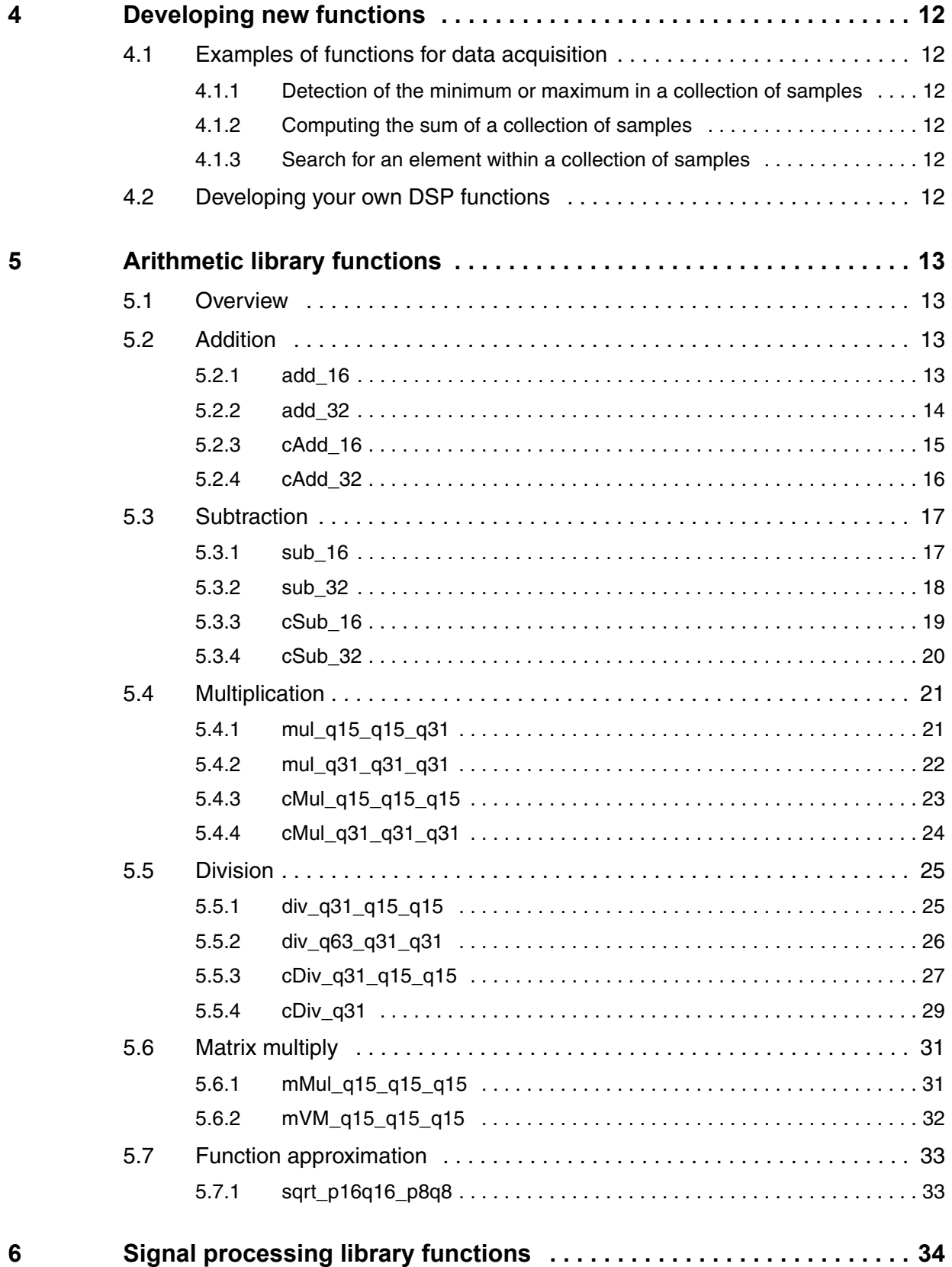

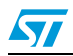

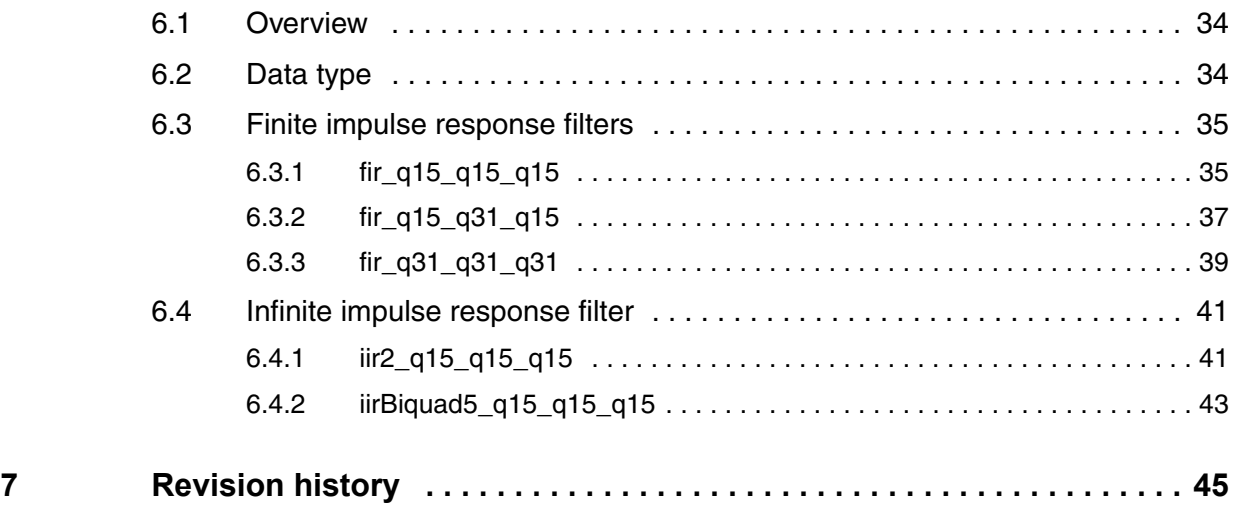

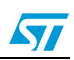

### <span id="page-4-0"></span>**1 ST10-DSP features**

ST10 is a combined CPU and DSP.

As a CPU, it is a powerful real time oriented 16-bit CPU.

As a DSP, it is a single MAC 16 by 16-bit multiplier with a 40-bit accumulator.

#### <span id="page-4-1"></span>**1.1 Harvard architecture**

ST10-DSP has an Harvard architecture to allow on every instruction cycle:

- 1 opcode fetch,
- 2 operand reads.
- 1 optional operand write.

#### <span id="page-4-2"></span>**1.2 Multiply and accumulate**

ST10 supports different multiply and accumulate instructions with different addressing modes.

With the CoMAC [Rx+], [Ry+], in a single instruction cycle, ST10 is able to:

- To fetch 2 operands addressed by Rx and Ry,
- To update 2 pointers (increment, decrement, add an index)

CoMacM is similar to CoMac except that ST10 also moves 1 operand to the bottom of the table (useful in data acquisition routines).

#### <span id="page-4-3"></span>**1.3 Minimum and maximum**

ST10 has 2 instructions for minimum and maximum detection (CoMin and CoMax). Combined with auto-incrementation, those instructions allow ST10 to scan a table of samples and detect either the minimum or the maximum in one instruction cycle per sample.

#### <span id="page-4-4"></span>**1.4 Instruction repeat unit**

Each instruction can be repeated either an immediate number of times or a variable number of times.

Register MRW is used to repeat a variable number of times.

Repeat sequences can be interrupted.

This allows ST10-DSP to compute a FIR (16 by 16; real) at a rate of 1 TAP per instruction cycle.

#### <span id="page-4-5"></span>**1.5 Barrel shifter**

ST10-DSP has a barrel shifter connected to the accumulator: any result or value loaded into the accumulator can be shifted. The shift value must be between 0 and 8 (included).

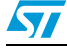

 $\sqrt{2}$ 

#### <span id="page-5-0"></span>**1.6 Real-time aspects**

The ST10-DSP is both a real time CPU and a DSP. Any DSP code developed for ST10-DSP can be interrupted at any time (including during repeat sequences) and execution resumed after the interrupt routine. During the interrupt, bit MR remains set to indicate that a repeated instruction has been interrupted.

- **Latency:** there is no added latency on interrupts when DSP functions are used.
- **Interrupt routine requirements:** the only requirement for interrupt routines that are using the DSP and that are interrupting a DSP function is to save and restore the MAC registers at the entry point and exit point of the routine. This control can be automatically done by Tasking tool chain by using **"#pragma savemac"** on each task using DSP functions (for details, refer to Tasking user's manual).

### <span id="page-5-1"></span>**1.7 ST10 intrinsic benchmarks**

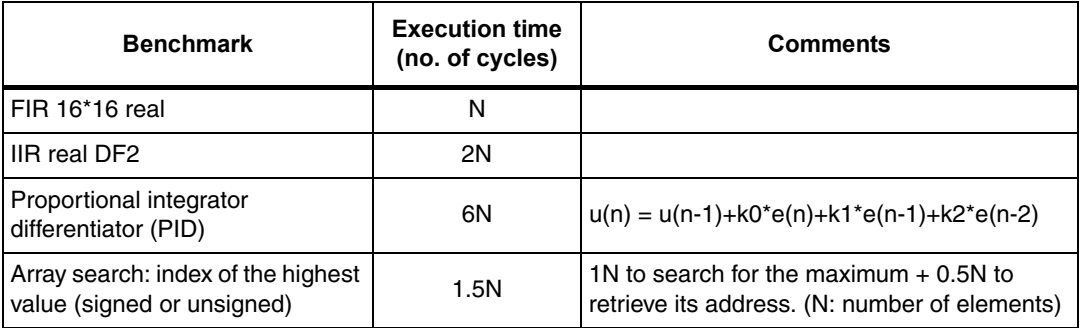

#### Table 1. **ST10 intrinsic benchmarks**

# <span id="page-6-0"></span>**2 ST10-DSP library benchmarks**

#### <span id="page-6-1"></span>**2.1 Performance considerations**

The performance figures reported underneath have been obtained with all operands mapped into ST10 Dual Port RAM (DPRAM). Please note that different memory mapping will lead to longer execution time and this could explain differences between the times reported here and the times on other applications. (for details see "ST10-DSP programming" application note).

### <span id="page-6-2"></span>**2.2 Filter functions**

The following table illustrates the ST10-DSP capabilities in filtering functions:

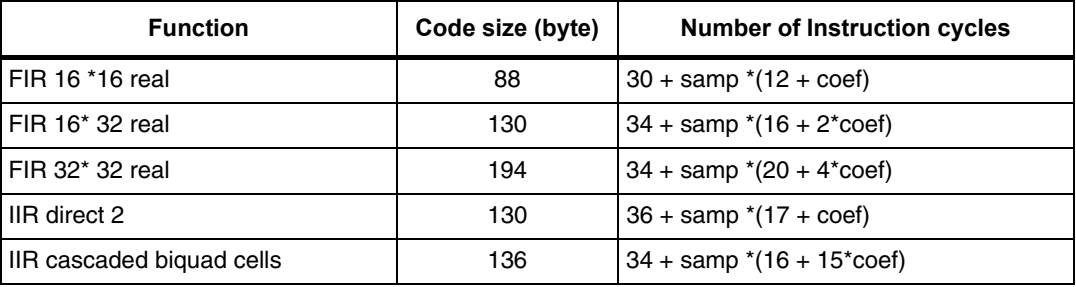

#### Table 2. **ST10-DSP capabilities**

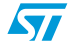

# <span id="page-7-0"></span>**3 Using the ST10-DSP library**

#### <span id="page-7-1"></span>**3.1 Library content**

The library package consists of 5 main directories:

- 4 directories for the libraries (binary and include file) for each ST10 memory model: tiny, small, medium, large.
- 1 directory for all test cases: 1 subdirectory per library function.

The file structure is the following:

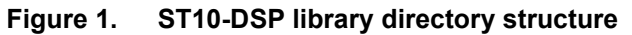

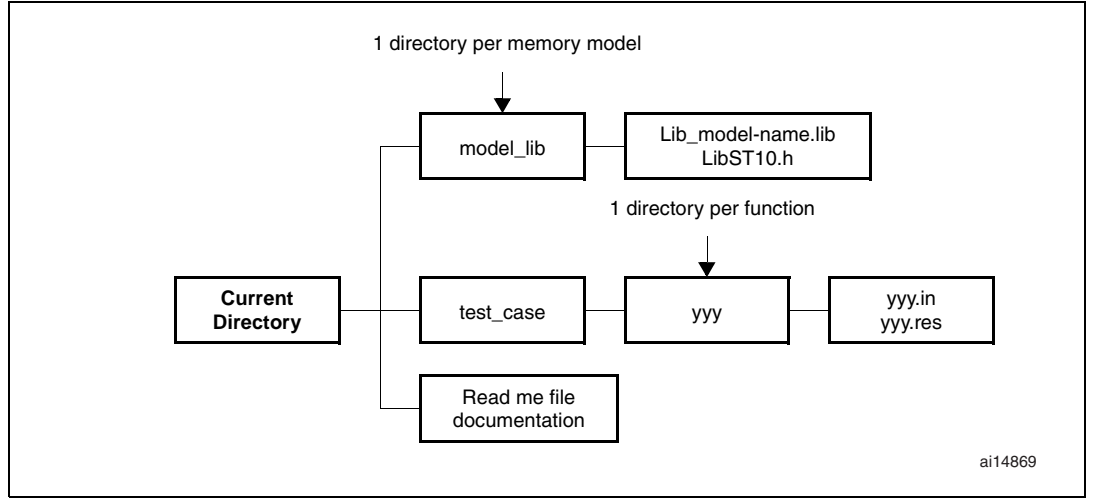

#### <span id="page-7-2"></span>**3.2 How to Install ST10-DSP library**

The ST10-DSP library is delivered as an archive file with .zip extension (see directory structure description above).To install the ST10-DSP library, you need to unzip the file in the directory where you want the library to be copied into.

*Note: Please, read the README.txt file in the archive file for specific details on the release.*

### <span id="page-7-3"></span>**3.3 Calling a function**

The functions have been written to be called by a C language program. Calling from assembly language program is possible with respect to parameter passing.

Library users have to save their different used registers before calling a function. See [Section 1.6 Real-time aspects on page 6](#page-5-0) in previous chapter for more details.

To include a function in a C language program, it is needed to:

- Include the "LibST10.h",
- Link the code with the object library file "Lib\_yyyy.lib" of the relevant memory model.

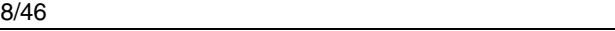

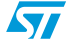

#### <span id="page-8-0"></span>**3.4 Tool chain compatibility**

As ST10 has different memory models, a library file has been generated for each memory model: tiny, small, medium, large.

ST10-DSP library is compatible with Tasking tool chain (V7.0r1 and upward).

### <span id="page-8-1"></span>**3.5 ST10 device compatibility**

The ST10-DSP library is defined to be compatible with all ST10-DSP variants, including the bond-out.

As a consequence, it implements the needed workarounds for the functional features that may be on silicon devices (see respective product errata-sheets).

#### <span id="page-8-2"></span>**3.6 ST10 MAC configuration**

As this library has be done primarily for filtering functions, **it assumes fractional variables are used**. As a consequence, **users shall set bit "MP" in the MAC control word** either at the reset sequence or before calling any function.

#### <span id="page-8-3"></span>**3.7 Interrupts**

As explained before, any DSP code developed for ST10 can be interrupted at any time and execution resumed after the interrupt routine. There is no added latency when the DSP library is used.

**Interrupt routine requirements:** the only requirements are only when the DSP unit is used by task that have different priorities: the interrupting task that may interrupt another task using the DSP should save and restore the MAC registers at the entry point and exit point of the routine. (**use #pragma savemac** in Tasking tool chain).

#### <span id="page-8-4"></span>**3.8 Naming convention and parameter passing**

The name of a function begins with a lowercase. Each uppercase starts a new word in the name. Underscore is used to separate type of data. Types after the name indicate the types of the parameters passed to the function.

#### Example: fir\_q15\_q31\_q15

The first q15 indicates the inputs format. q31 corresponds to the type of coefficients. The last q15 indicates the output format.

Variable formats:

- q31 means a signed fractional variable with two's complement fractional format using the 1.31 format (1 signed, 31 fractional bits).
- q15 means a signed fractional variable with two's complement fractional format using the 1.31 format (1 signed, 15 fractional bits).

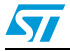

#### <span id="page-9-0"></span>**3.8.1 Arithmetic functions**

When applicable, the parameters are passed in the following order:

- Left operator imaginary part MSB
- Left operator imaginary part LSB
- Left operator real part MSB
- Left operator real part LSB
- Right operator imaginary part MSB
- Right operator imaginary part LSB
- **Right operator real part MSB**
- **Right operator real part LSB**
- Pointer to an output array.

#### <span id="page-9-1"></span>**3.8.2 Filter functions**

There is only one parameter to be passed:

● Pointer on a filter structure. This structure is defined in the filter functions chapter.

### <span id="page-9-2"></span>**3.9 Testing a function**

All functions of the DSP library are delivered with their test case.

#### <span id="page-9-3"></span>**3.9.1 Test environment**

For each functions, test files have been created in the testMain directory:

- **X.in**: File of input data on hexadecimal format.
- **X.res:** This file contains outputs obtained by running the Asm source. Inputs are those of the file X.in. Results are on hexadecimal format in X.res.

#### <span id="page-9-4"></span>**3.9.2 Using crossview debugger for testing**

Crossview debugger has been used for the verification of the results thanks to the provided test vectors. A Tasking project can contain the source asm or C function and a main function. The output result can be displayed on a virtual IO or a hyperterminal.

### <span id="page-9-5"></span>**3.10 Memory reservations**

#### <span id="page-9-6"></span>**3.10.1 Data Alignment**

As the library doesn't use 8-bit values, there's no data alignment restraint, even for Q1.31 variables.

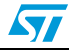

#### <span id="page-10-0"></span>**3.10.2 Memory reservations**

Filtering functions and spectral functions have to allocate data in DP-RAM (See [Section 2.1](#page-6-1)  [Performance considerations on page 7\)](#page-6-1). There are several means to do that.

The easiest is certainly to declare theses variables as global and to use *iram* directive: **Example:**

```
iram short DelayLine[NumberCoeffs]
```
void main()

{...}

...

If you want this variable to be local, you have to declare the variable as a static one and use the iram directive.

```
Example:
```

```
static iram Delayline[NumberCoeffs];
```
#### <span id="page-10-1"></span>**3.10.3 Memory model aspects**

#### **TINY and SMALL models**

Library function's argument can not be stored as far data (use only near data).

#### **MEDIUM and LARGE models**

The arguments of the function must be in the same memory page. In fact, the same Data Page Pointer is used for all the arguments of the function.

E.g.: add\_16(a,b,&c)

a and b are located in the same data page

An argument that is a pointer must be an address contained in the same Data Page than the other arguments.

E.g.1: c is located in the same data page than a and b.

E.g. 2: firq15\_q15\_q15(&fir) where:

- fir.CoeffPtr is a pointer
- fir.DelayLinePtr is a pointer

fir.CoeffPtr and fir.DelayLinePtr must address data in the same page. As fir.DelayLinePtr must be located in DPRAM, it could be a solution to map RAM in the same page than DPRAM (generally page number 3).

# <span id="page-11-0"></span>**4 Developing new functions**

This library has been done for filtering. Other general purpose functions or application segment specific functions can be developed.

### <span id="page-11-1"></span>**4.1 Examples of functions for data acquisition**

#### <span id="page-11-2"></span>**4.1.1 Detection of the minimum or maximum in a collection of samples**

ST10 instructions (CoMin and CoMax) allow to detect the maximum or the minimum between the accumulator and an external operand. Using a DSP loop with pointer automodification, the minimum or the maximum of a parameter in a collection of samples can be detected at a rate of one instruction cycle per sample for 16-bit operands and for 32-bit operands.

#### <span id="page-11-3"></span>**4.1.2 Computing the sum of a collection of samples**

Using a DSP loop with ST10 instruction CoAdd allows to compute the sum of a collection of samples at a rate of one instruction cycle per sample for both 16-bit and 32-bit operands.

#### <span id="page-11-4"></span>**4.1.3 Search for an element within a collection of samples**

Using a DSP loop with ST10 instruction CoCMP allow to compare an external operand with the accumulator at a rate of one instruction cycle per sample for both 16-bit and 32-bit operands.

#### <span id="page-11-5"></span>**4.2 Developing your own DSP functions**

Please refer to the application note AN1442 - Signal Processing with ST10-DSP for more information.

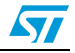

# <span id="page-12-0"></span>**5 Arithmetic library functions**

#### <span id="page-12-1"></span>**5.1 Overview**

In this part, principal arithmetic functions for C programmers on ST10 are presented. For each operation, four function types have been created according to parameters:

- Real parameters in single precision,
- Real parameters in double precision,
- Complex parameters in single precision,
- Complex parameters in double precision.

Code size results will be given in bytes and performance ones in instruction cycles (1 instruction cycle is equal to two ST10 CPU clock cycles).

### <span id="page-12-2"></span>**5.2 Addition**

#### <span id="page-12-3"></span>**5.2.1 add\_16**

add\_16 (short Op1, short Op2, short \*Output)

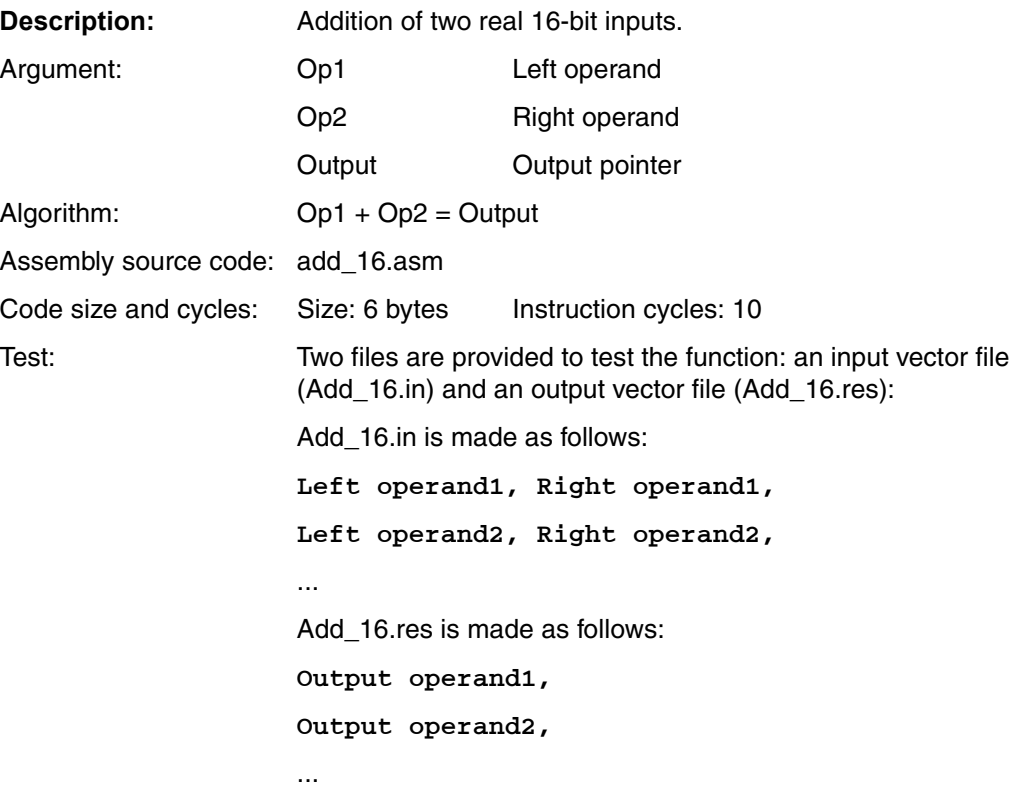

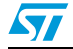

#### <span id="page-13-0"></span>**5.2.2 add\_32**

add\_32 (short LeftOpMsb, short LeftOpLsb, short RightOpMsb, short RightOpLsb, long \*Output)

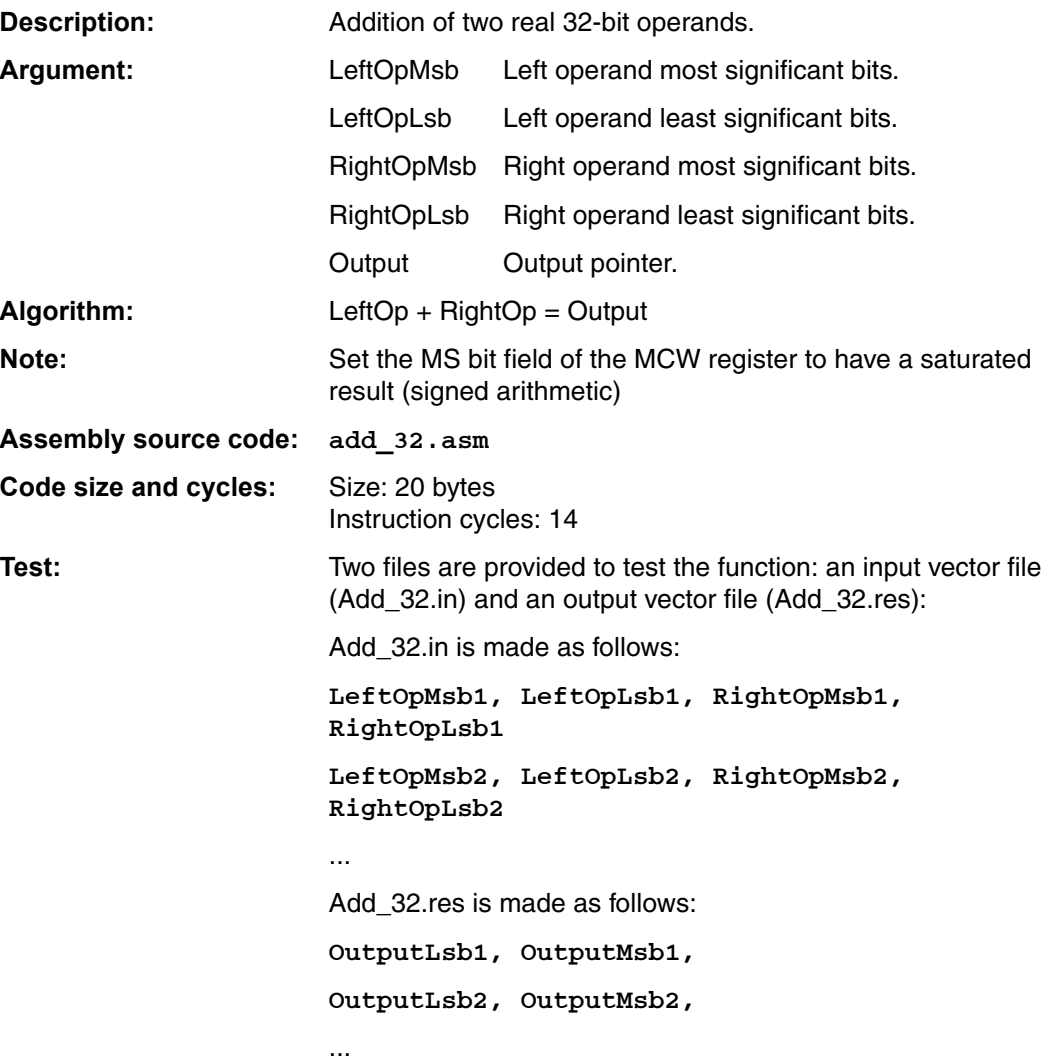

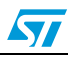

# <span id="page-14-0"></span>**5.2.3 cAdd\_16**

cAdd\_16 (short LeftOp\_I, short LeftOp\_R, short RightOp\_I, short RightOp\_R, long \*Output)

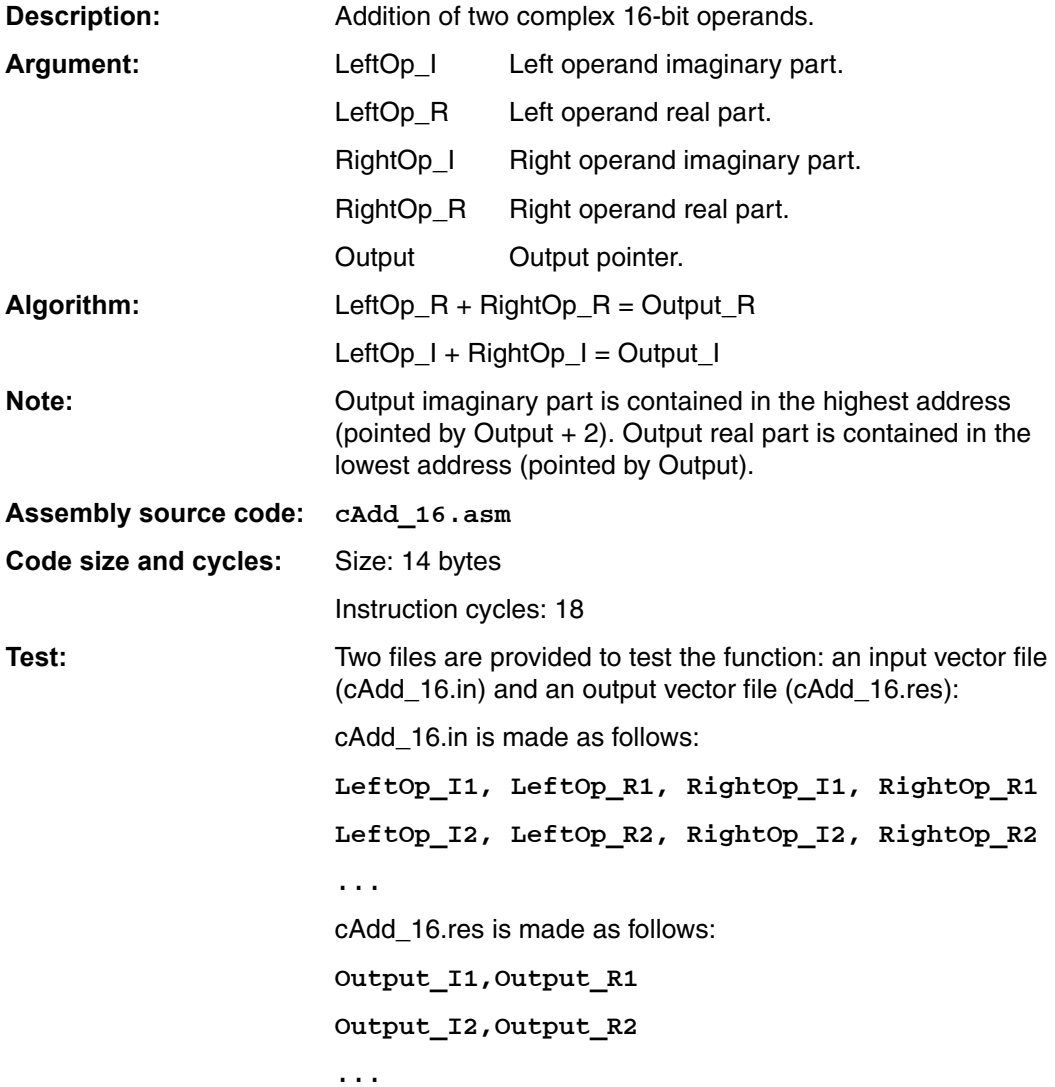

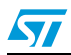

<span id="page-15-0"></span>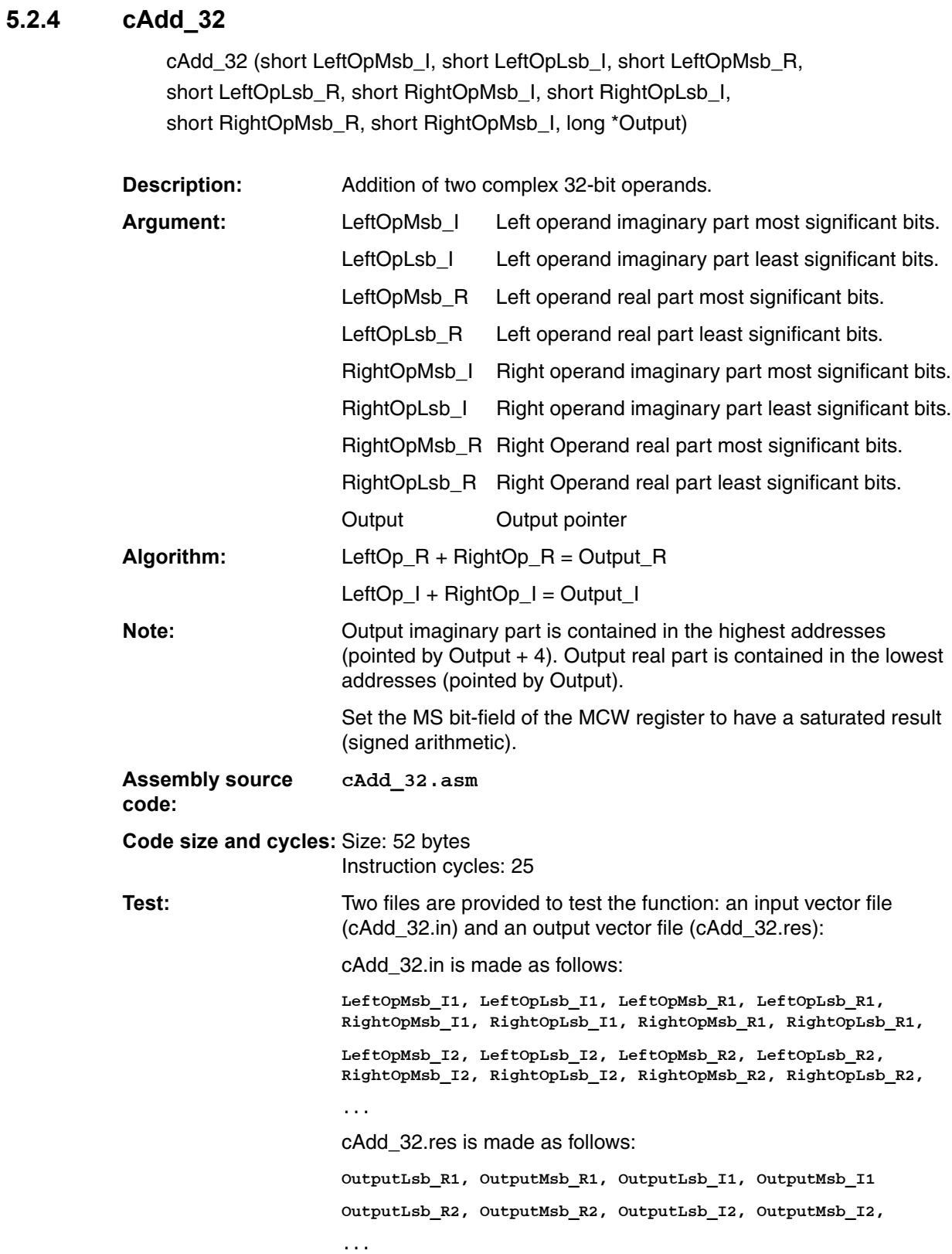

# <span id="page-16-0"></span>**5.3 Subtraction**

### <span id="page-16-1"></span>**5.3.1 sub\_16**

sub\_16 (short Op1, short Op2, short \*Output)

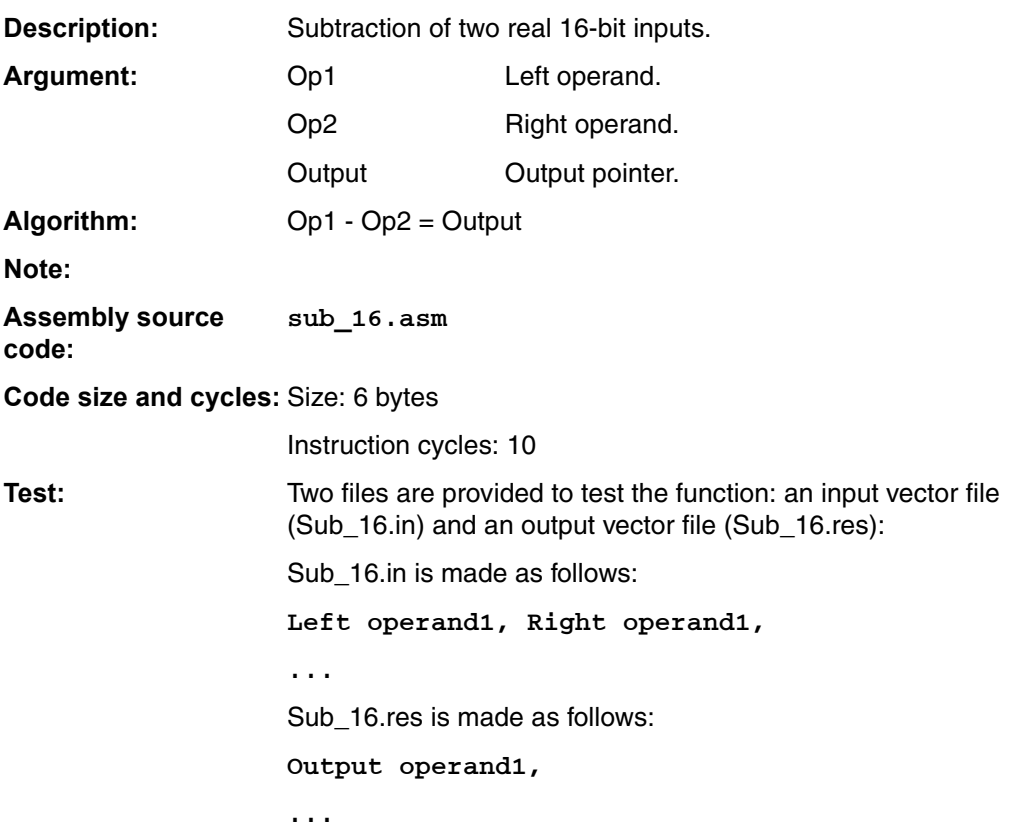

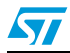

#### <span id="page-17-0"></span>**5.3.2 sub\_32**

sub\_32 (short LeftOpMsb, short LeftOpLsb, short RightOpMsb, short RightOpLsb, long \*Output)

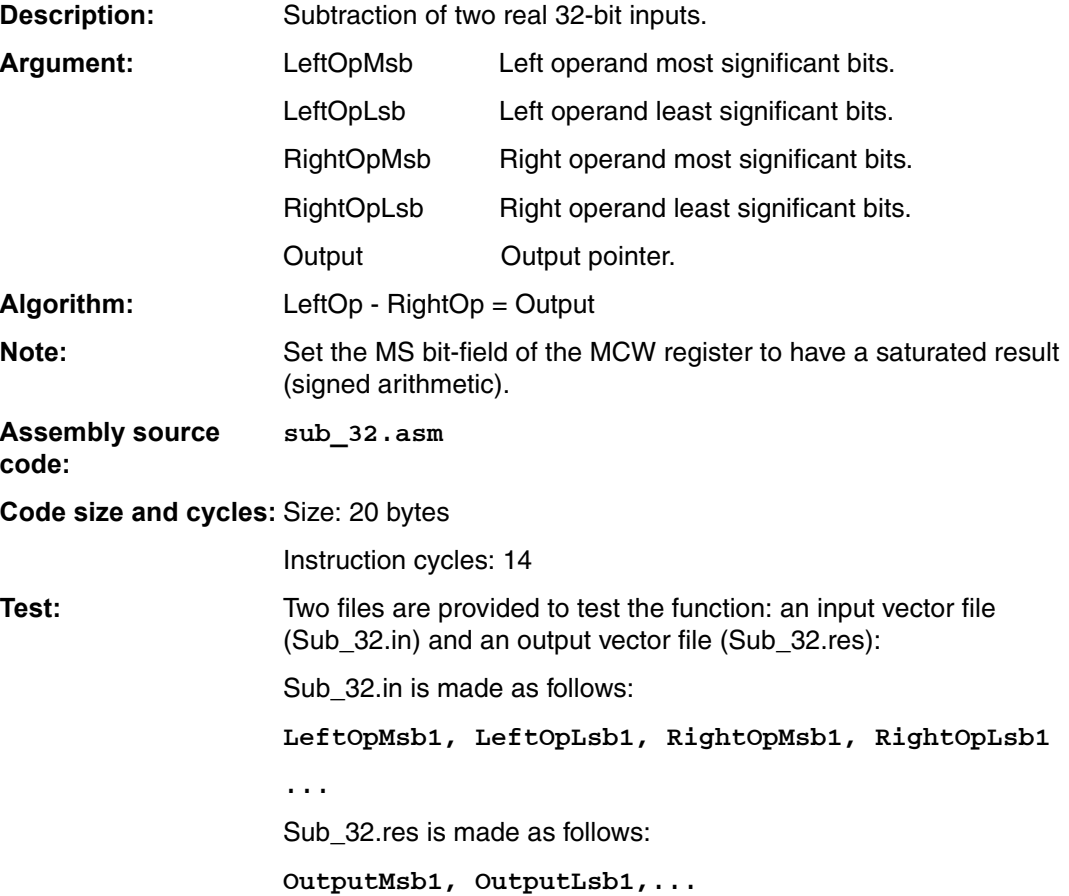

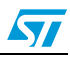

### <span id="page-18-0"></span>**5.3.3 cSub\_16**

cSub\_16 (short LeftOp\_I, short LeftOp\_R, short RightOp\_I, short RightOp\_R, long \*Output)

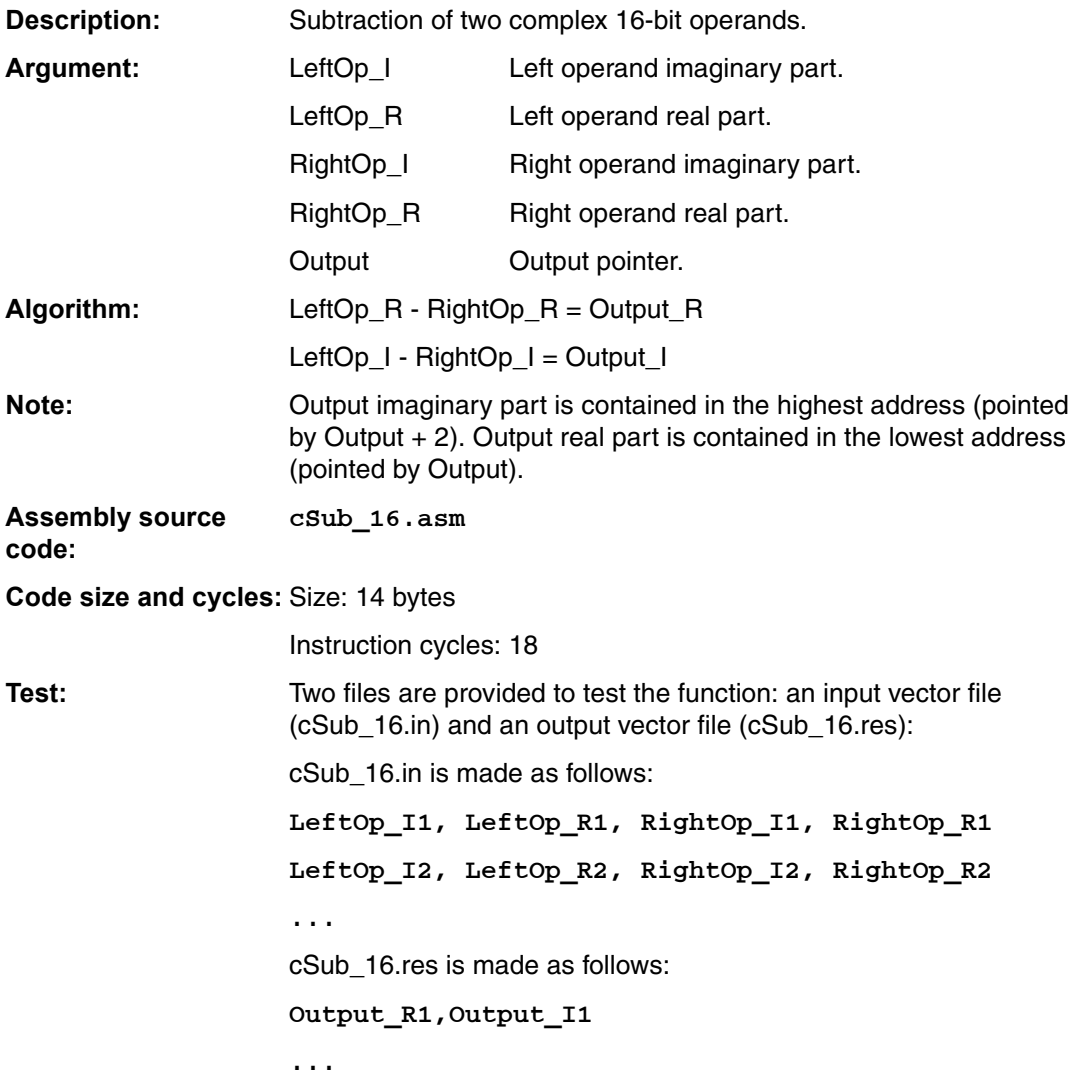

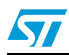

 $\sqrt{2}$ 

<span id="page-19-0"></span>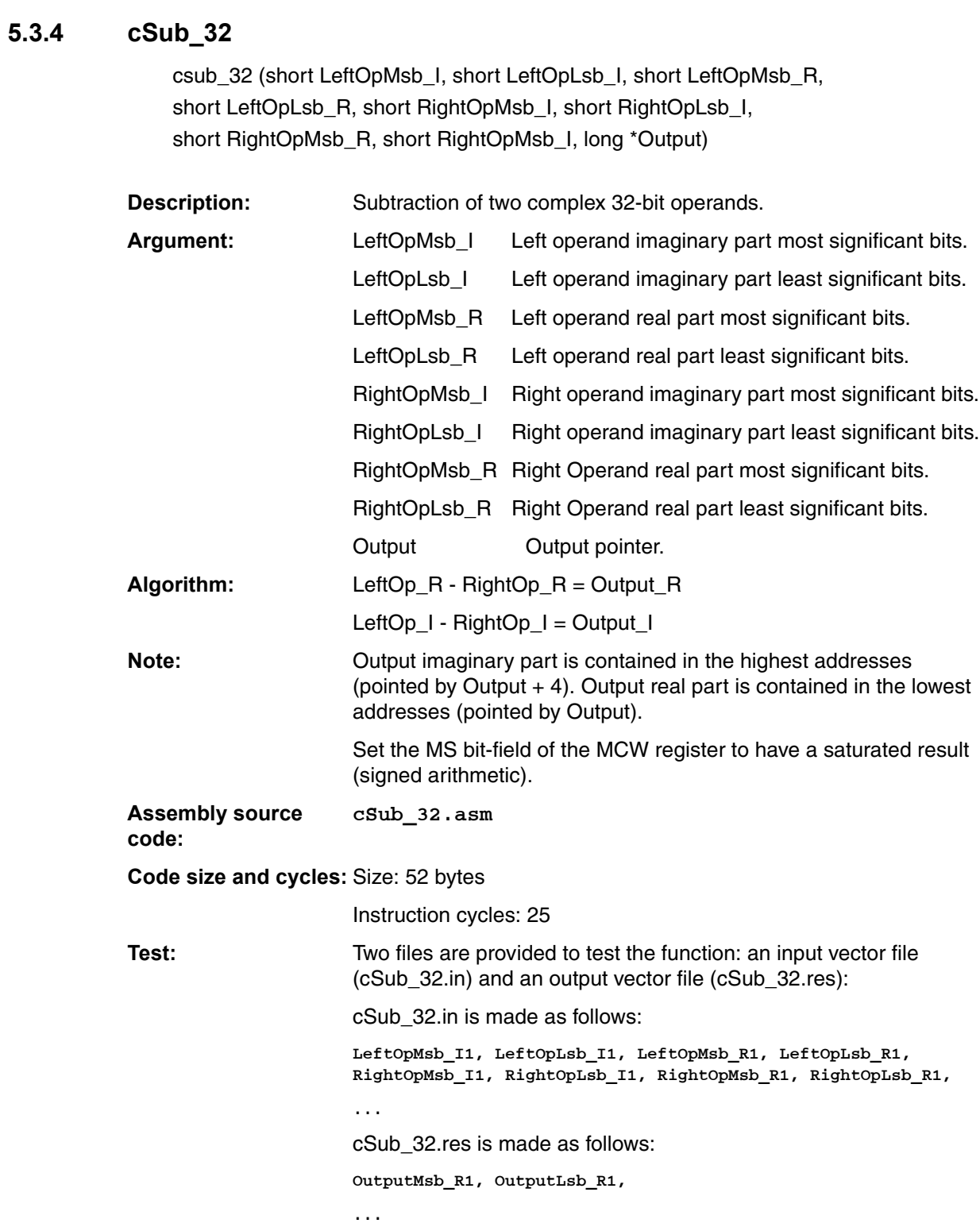

# <span id="page-20-0"></span>**5.4 Multiplication**

### <span id="page-20-1"></span>**5.4.1 mul\_q15\_q15\_q31**

mul\_q15\_q15\_q31 (short LeftOp, short RightOp, long \*Output)

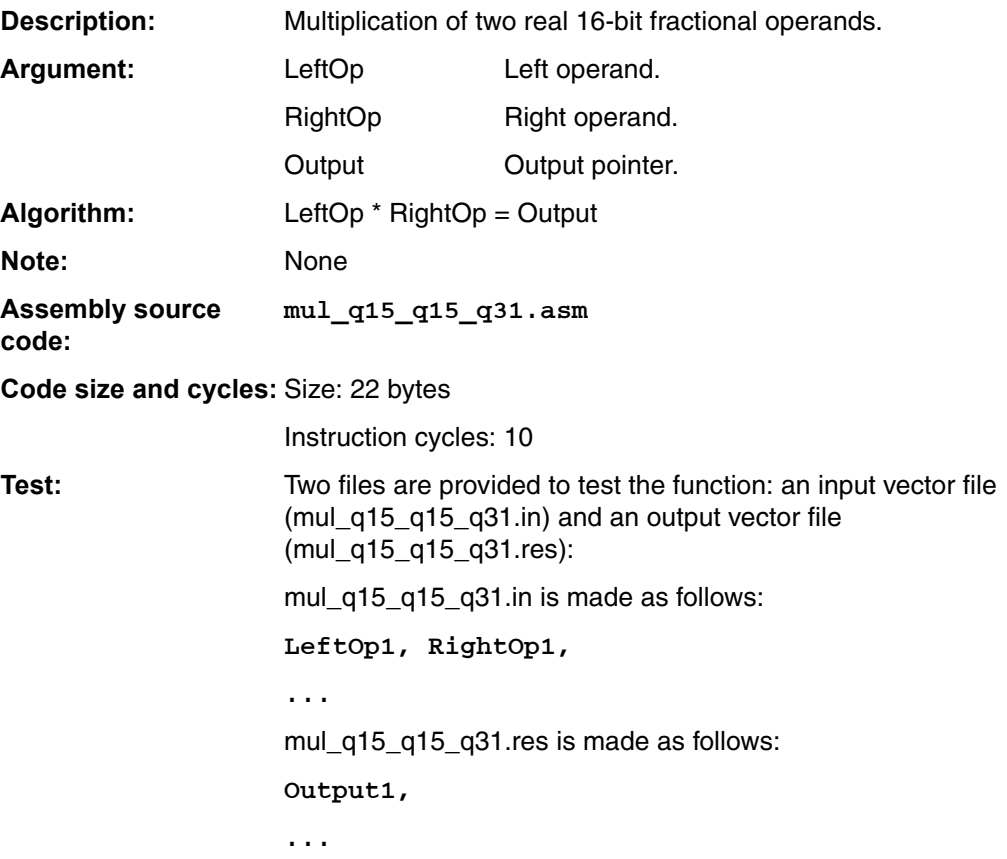

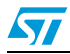

# <span id="page-21-0"></span>**5.4.2 mul\_q31\_q31\_q31**

mul\_q31\_q31\_q31 (short LeftOpMsb, short LeftOpLsb, short RightOpMsb, short RightOpLsb, long \*Output)

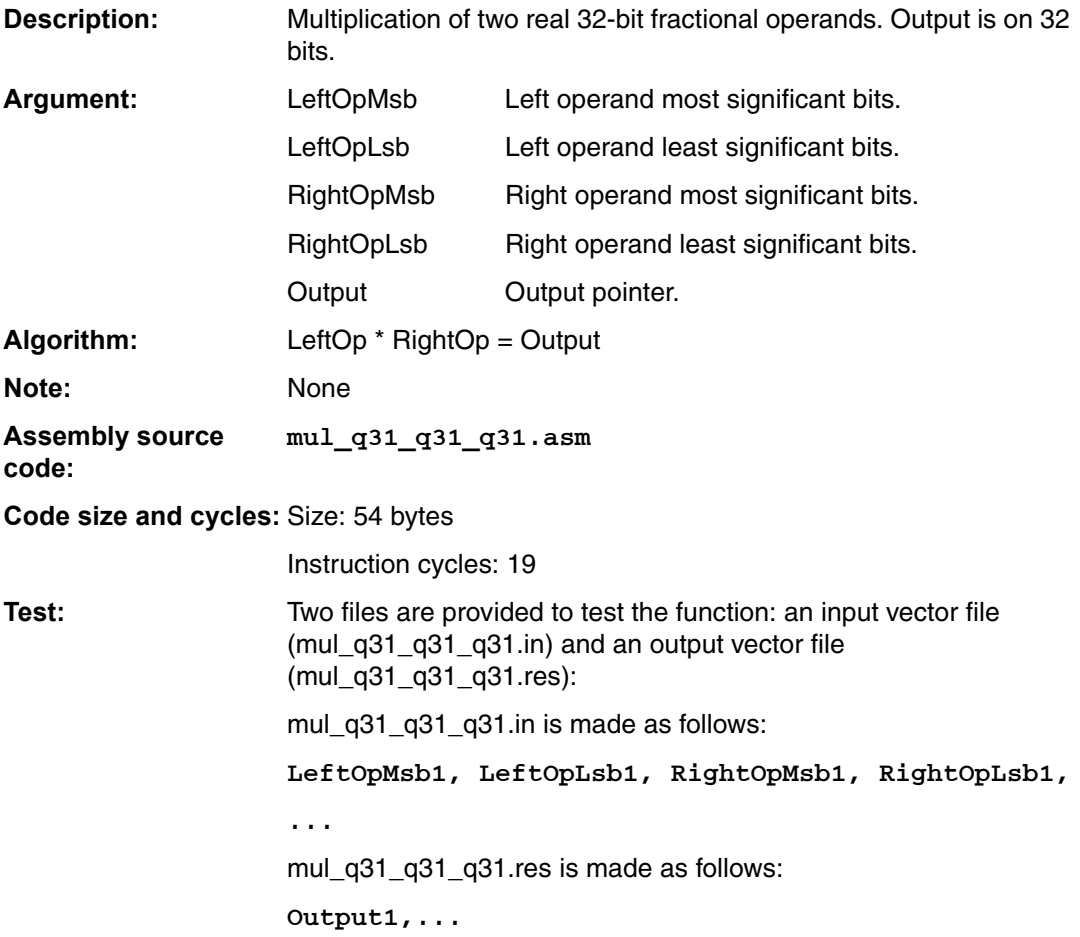

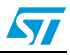

### <span id="page-22-0"></span>**5.4.3 cMul\_q15\_q15\_q15**

cMul\_q15\_q15\_q15 (short LeftOp\_I, short LeftOp\_R, short RightOp\_I, short RightOp\_R, short \*Output).

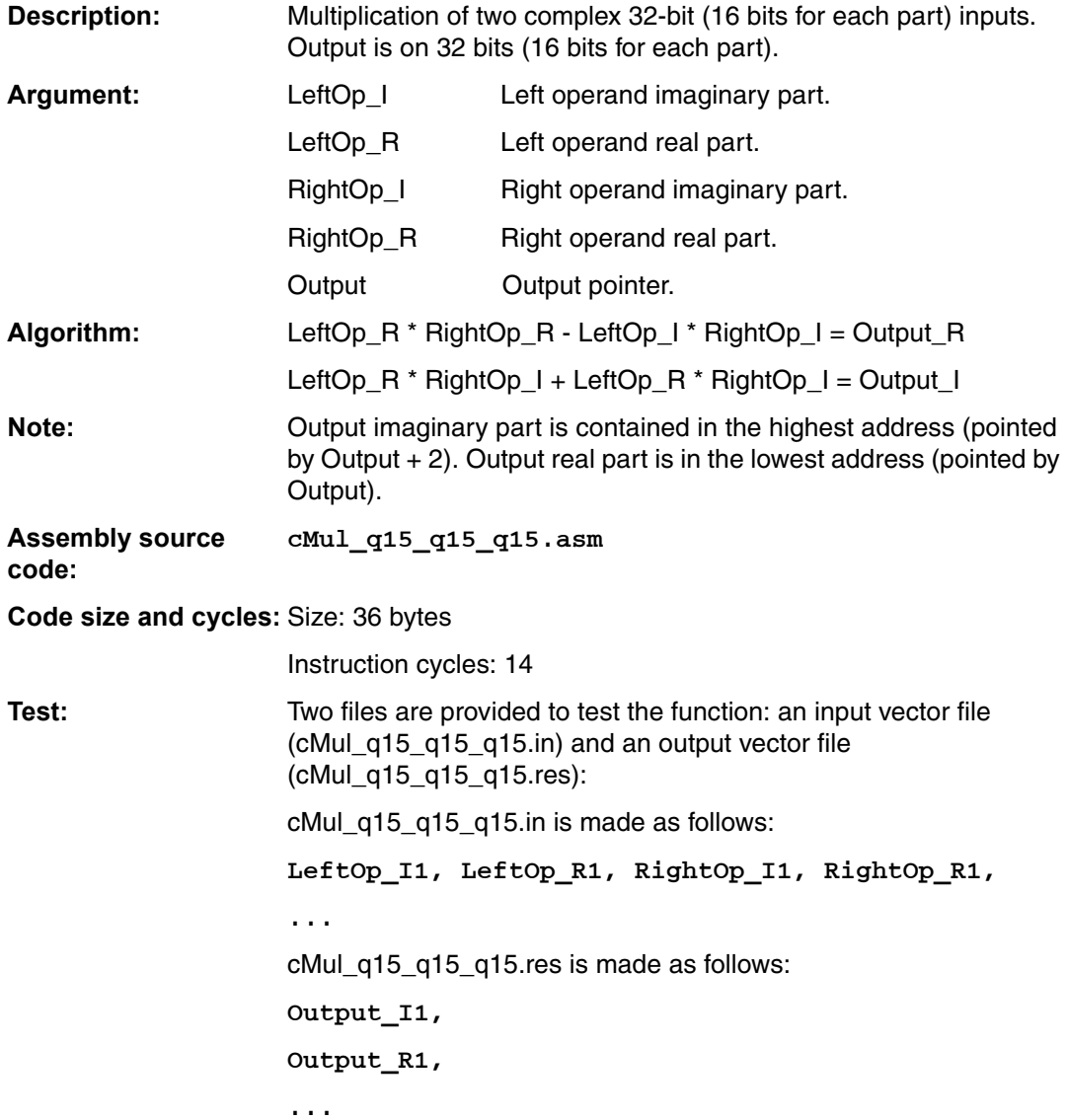

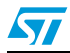

#### <span id="page-23-0"></span>**5.4.4 cMul\_q31\_q31\_q31**

cMul\_q31\_q31\_q31 (short Op1\_I\_Msb, short Op1\_I\_Lsb, short Op1\_R\_Msb, short Op1\_R\_Lsb, short Op2\_I\_Msb, short Op2\_I\_Lsb, short Op2\_R\_Msb, short Op2\_R\_Lsb, long \*Output).

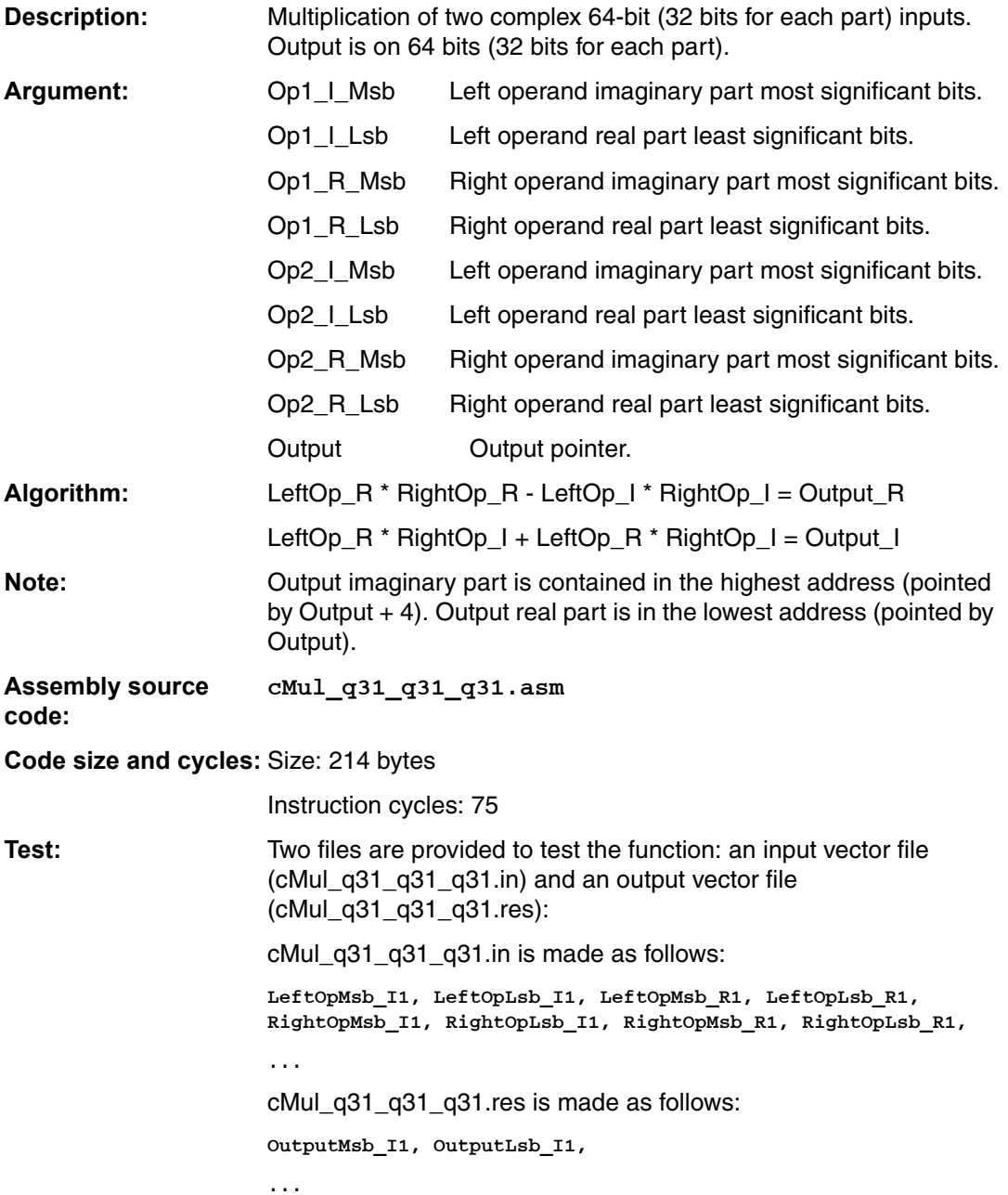

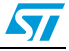

# <span id="page-24-0"></span>**5.5 Division**

### <span id="page-24-1"></span>**5.5.1 div\_q31\_q15\_q15**

div\_q31\_q15\_q15 (short LeftOpMsb, short LeftOpLsb, short RightOp, short \*Output).

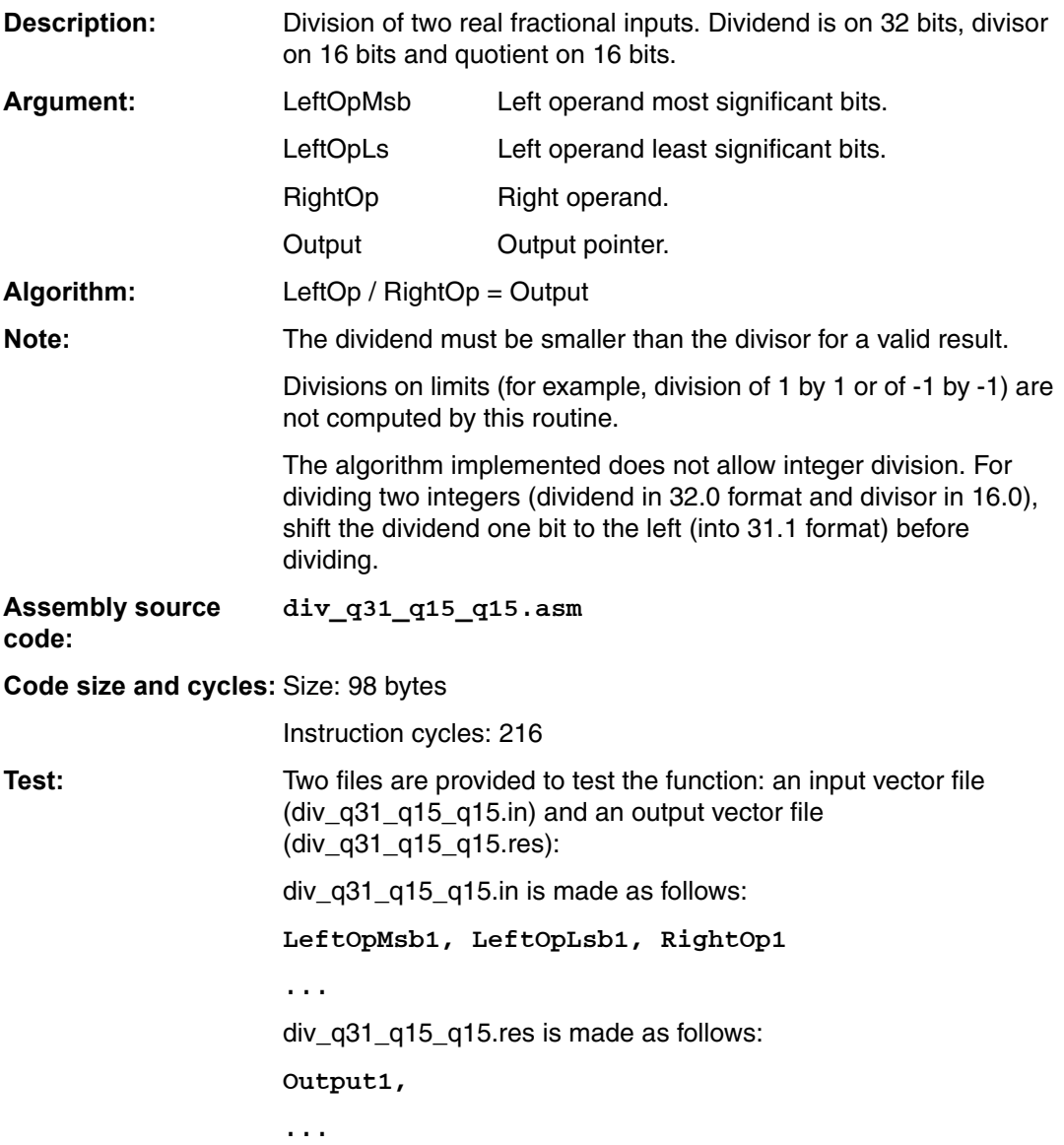

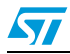

### <span id="page-25-0"></span>**5.5.2 div\_q63\_q31\_q31**

div\_q63\_q31\_q31 (short LeftOpMsb, short LeftOp2b, short LeftOp3b, short LeftOpLsb,short RightOpMsb, short RightOpLsb, long \*Output)

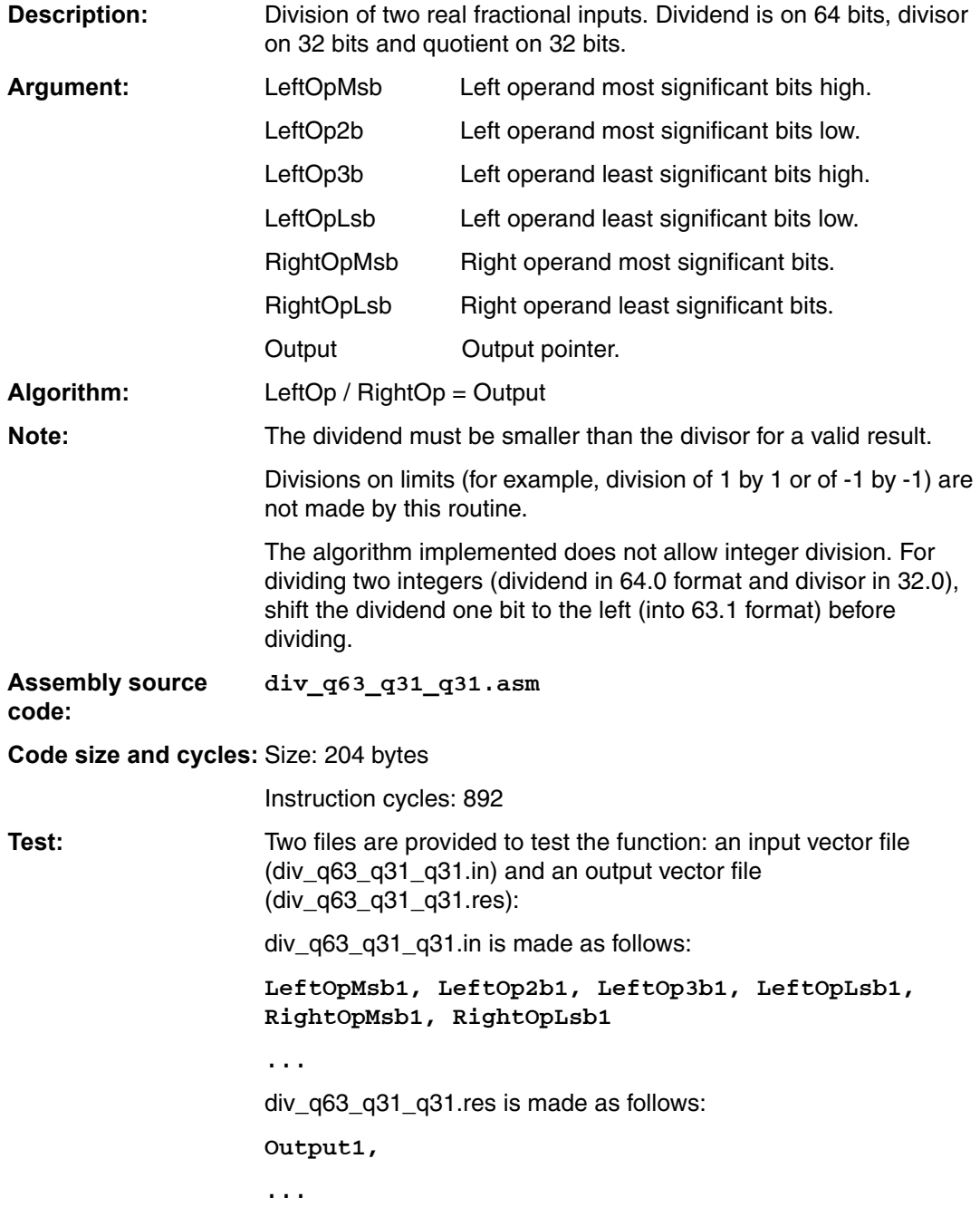

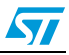

#### <span id="page-26-0"></span>**5.5.3 cDiv\_q31\_q15\_q15**

cDiv\_q31\_q15\_q15 (short LeftOpIMsb, short LeftOpILsb, short LeftOpRMsb, short LeftOpRLsb, short RightOpI, short RightOpR, short \*Output).

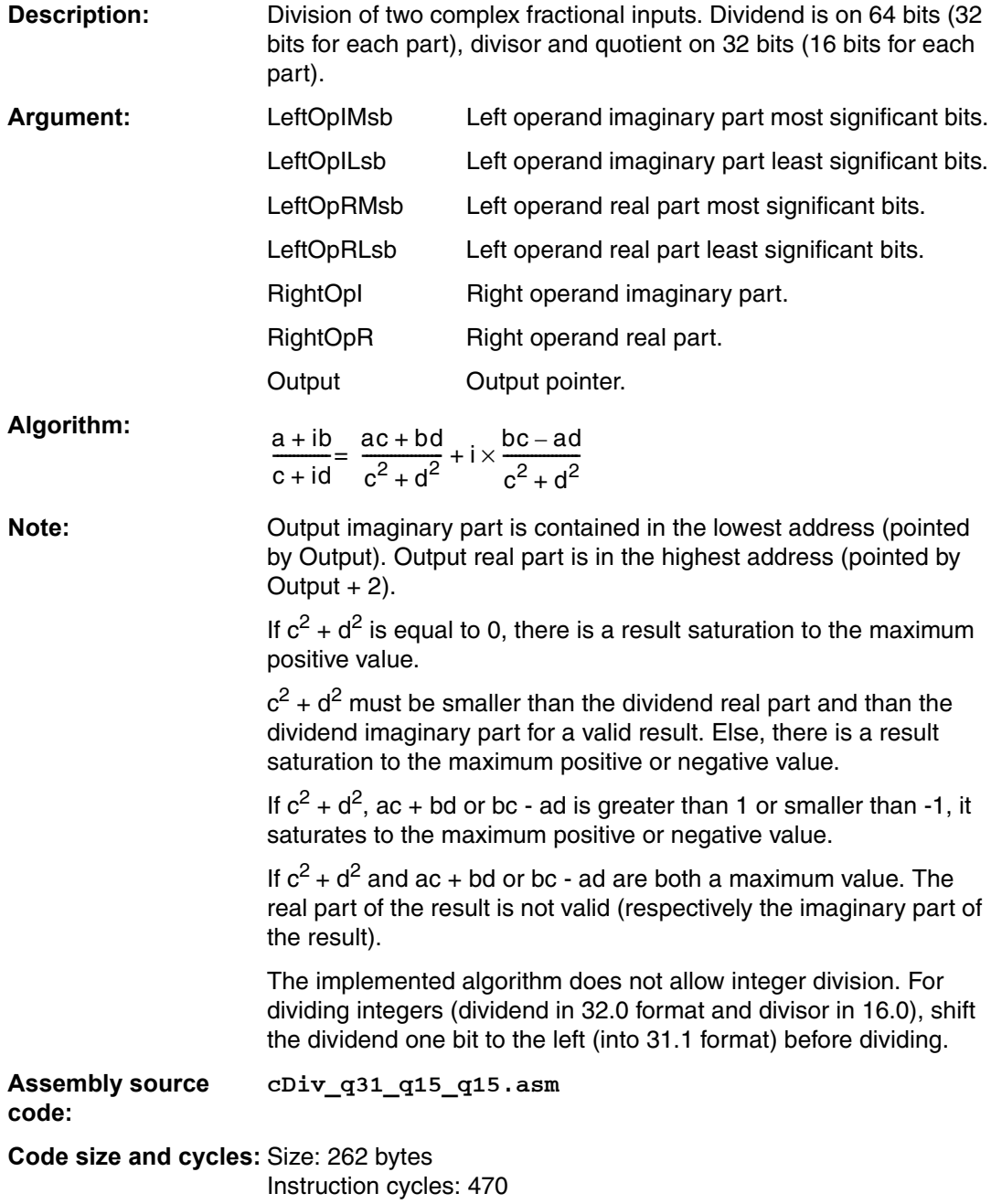

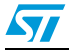

**Test:** Two files are provided to test the function: an input vector file (cDiv\_q31\_q15\_q15.in) and an output vector file (cDiv\_q31\_q15\_q15.res): cDiv\_q31\_q15\_q15.in is made as follows: LeftOpMsb\_I1, LeftOpLsb\_I1, LeftOpMsb\_R1, LeftOpLsb\_R1, RightOp\_I1, RightOp\_R1, ... cDiv\_q31\_q15\_q15.res is made as follows: Output\_R1, Output\_I1

...

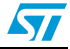

#### <span id="page-28-0"></span>**5.5.4 cDiv\_q31**

cDiv\_q31 (short LeftOpIMsb, short LeftOpILsb, short LeftOpRMsb, short LeftOpRLsb, short RightOpIMsb, short RightOpILsb, short RightOpRMsb, short RightOpRLsb, long \*Output).

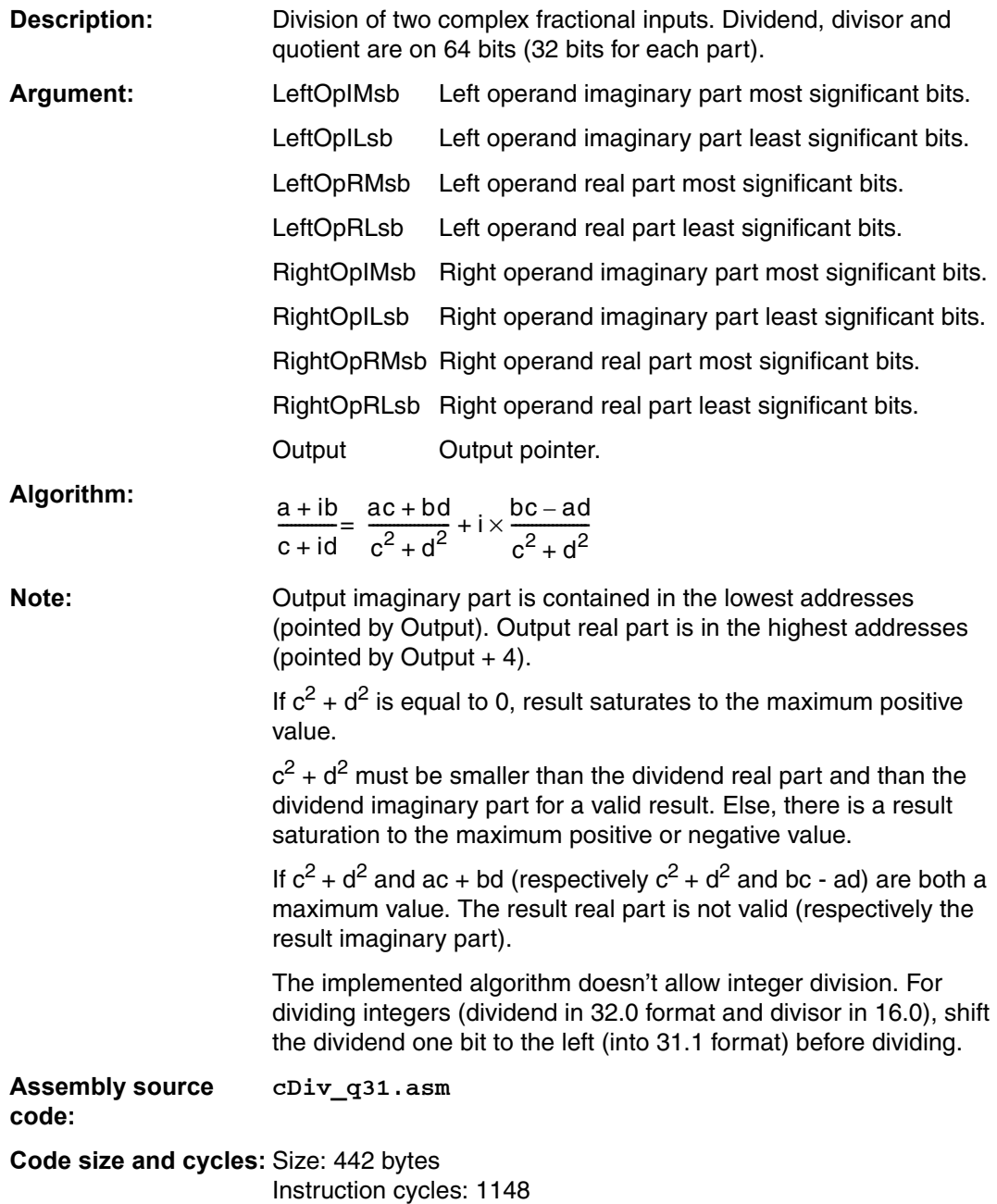

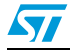

**Test:** Two files are provided to test the function: an input vector file (cDiv\_q31.in) and an output vector file (cDiv\_q31.res): cDiv\_q31.in is made as follows: LeftOpIMsb1, LeftOpILsb1, LeftOpRMsb1,

LeftOpRLsb1, RightOpIMsb1, RightOpILsb1, RightOpRMsb1, RightOpRLsb1,

...

cDiv\_q31.res is made as follows:

Output\_R1,

Output\_I1,

...

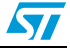

# <span id="page-30-0"></span>**5.6 Matrix multiply**

# <span id="page-30-1"></span>**5.6.1 mMul\_q15\_q15\_q15**

void mMul\_q15\_q15\_q15 (short Mat1[][], int row1, int column1, short Mat2[][], int column2, short Output[][]).

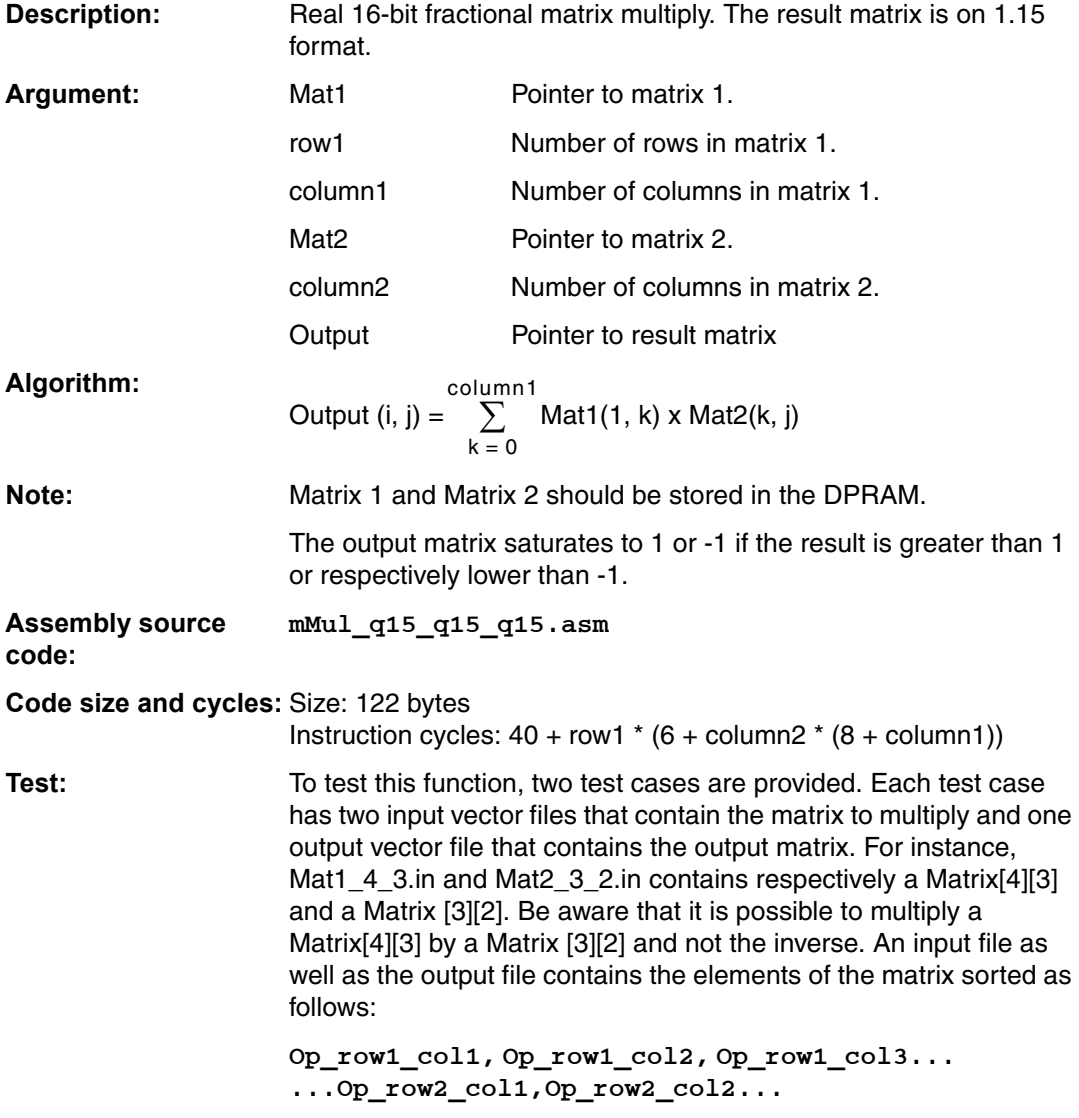

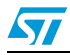

### <span id="page-31-0"></span>**5.6.2 mVM\_q15\_q15\_q15**

void mVM\_q15\_q15\_q15 (short Mat[][], short \*Vectin, int N, short \*Output).

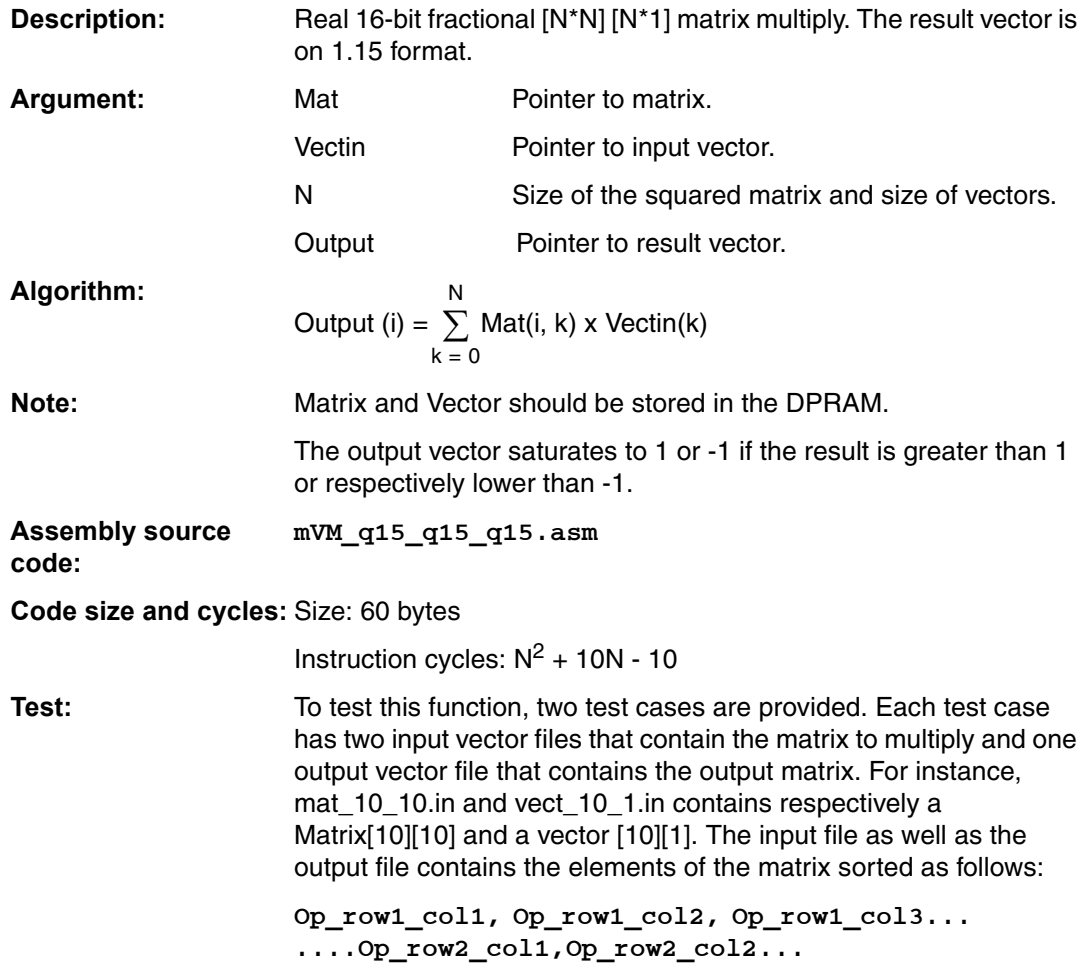

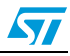

# <span id="page-32-0"></span>**5.7 Function approximation**

### <span id="page-32-1"></span>**5.7.1 sqrt\_p16q16\_p8q8**

void sqrt\_p16q16\_p8q8 (short xmsb, short xlsb, short \*Output).

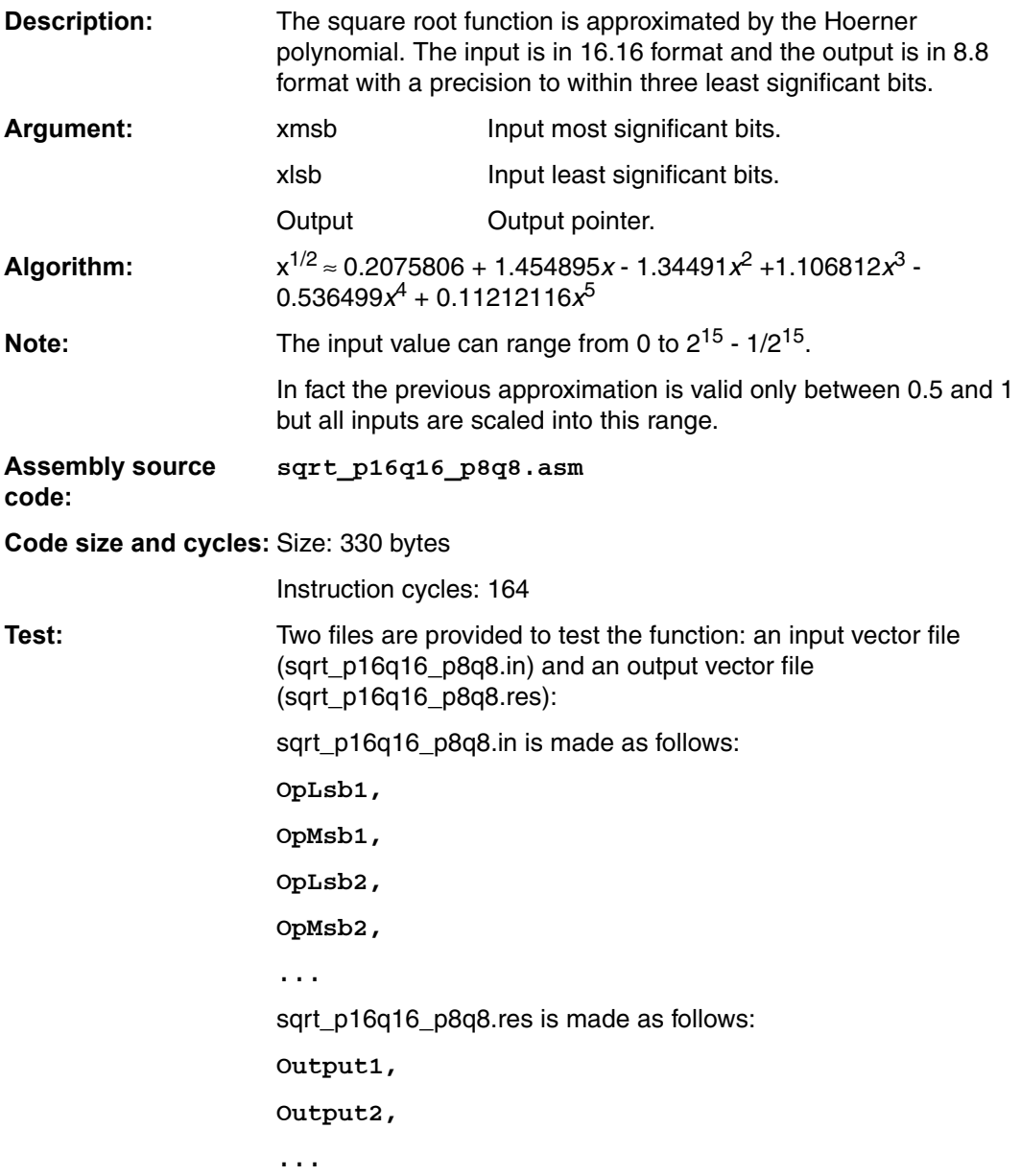

# <span id="page-33-0"></span>**6 Signal processing library functions**

#### <span id="page-33-1"></span>**6.1 Overview**

In this part, a set of signal processing functions for C programmers on ST10 are presented.

#### <span id="page-33-2"></span>**6.2 Data type**

LibST10.h (C compiler package) defines the data types used for ST10 programming. The following types are used in the library:

Filter: structure containing all the elements needed for filtering.

Filt.NumberCoeffs : number of filter coefficients.

Filt.NumberOutputSamples : number of output samples.

Filt.CoeffPtr : pointer on filter coefficients.

Filt.InputPtr : pointer on input samples.

Filt.OutputPtr : pointer on output samples.

Filt.DelayLinePtr : pointer on delay line.

Library's users have to fill the different fields of this structure before calling any filtering function.

According to the filter type, the number of coefficients definition changes.

Examples:

```
.FIR: 
y(n) = a0*x(n) + a1*x(n-1) + ... + a15*x(n-15)Store NumberCoeffs=16
```

```
.IIR direct form
y(n) = b0*x(n) + b1*x(n-1) + ... + b15*x(n-15) + a1*y(n-1) + ... + a15*y(n-15)Store NumberCoeffs=32 (a0=0 is stored in memory)
```

```
.IIR cascaded biquad form
y(n) = b00*x(n) + ... + a02*y(n-2) + ... + a92*y(n-2)Be careful: store NumberCoeffs = NumberCells = 10 !
```
The delay line is a buffer in memory used by filtering functions to store previous samples needed to perform calculation of the next output sample. The delay line size depends on the number of coefficients.

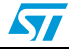

# <span id="page-34-0"></span>**6.3 Finite impulse response filters**

### <span id="page-34-1"></span>**6.3.1 fir\_q15\_q15\_q15**

fir\_q15\_q15\_q15 (struct Filter \*FirPtr).

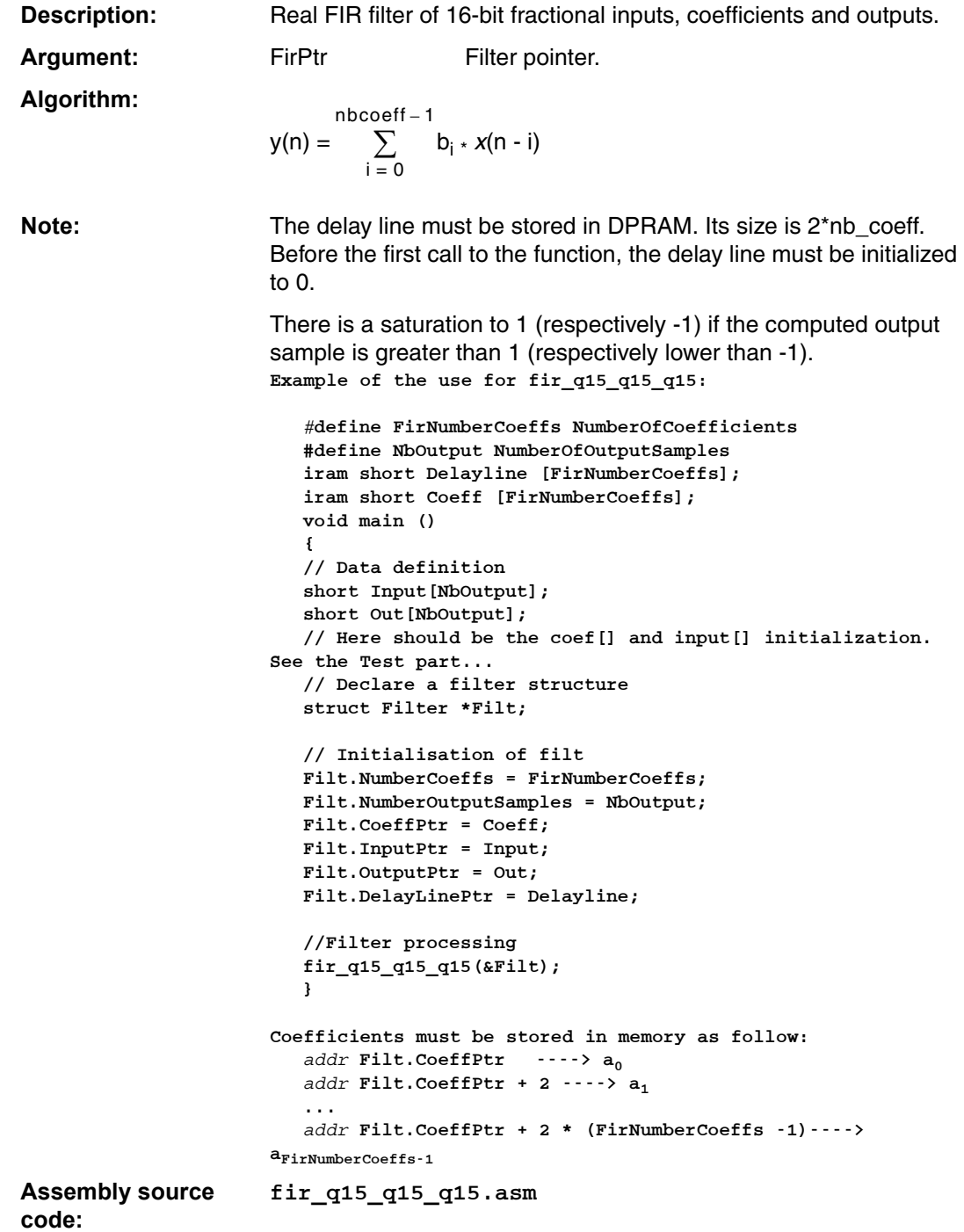

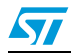

#### **Code size and cycles:** Size: 88 bytes

Instruction Cycles: 30 + NbOutput \* (12 + FirNumberCoeffs)

**Test:** Two test cases are provided.

For each case, two files allow to test the function:

- an input vector file (filterX\_q15\_q15\_q15.in)
- an output vector file (filterX\_q15\_q15\_q15.res).

The configuration is the following:

- number of coefficients: 64
- number of output samples: 201

To perform the test, initialize the Delay line[] to zero, then Coeff[] and Input[] with the filterX\_q15\_q15\_q15.in file. The first values are the coefficients of the filter and the rest of the values are the input values. (See the example for declarations).

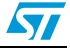

# <span id="page-36-0"></span>**6.3.2 fir\_q15\_q31\_q15**

fir\_q15\_q31\_q15 (struct Filter \*FirPtr).

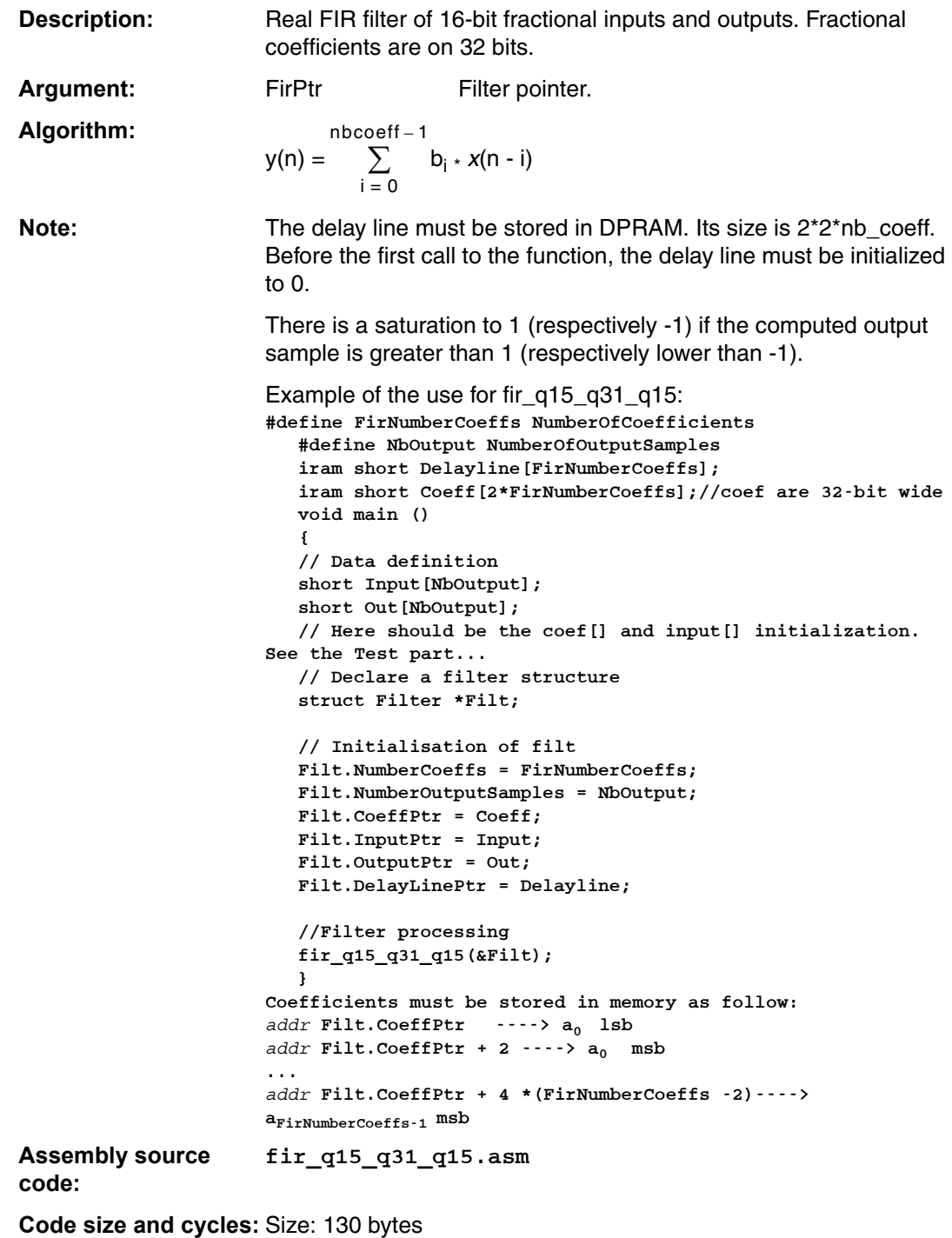

Instruction Cycles: 34 + NbOutput \* (16 + 2 \* FirNumberCoeffs)

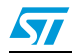

**Test:** Two test cases are provided. For each test case, two files allow to test the function:

- an input vector file (filterX\_q15\_q31\_q15.in)
- an output vector file (filterX\_q15\_q31\_q15.res).

The configuration is the following:

- number of coefficients: 32
- number of output samples: 201

To perform the test, initialize the Delay line[] to zero, then Coeff[] and Input[] with the filterX\_q15\_q31\_q15.in file. The first values are the coefficients (lsb first) of the filter and the rest of the values are the input values. (See the example for declarations).

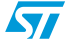

# <span id="page-38-0"></span>**6.3.3 fir\_q31\_q31\_q31**

fir\_q31\_q31\_q31(struct Filter \*FirPtr).

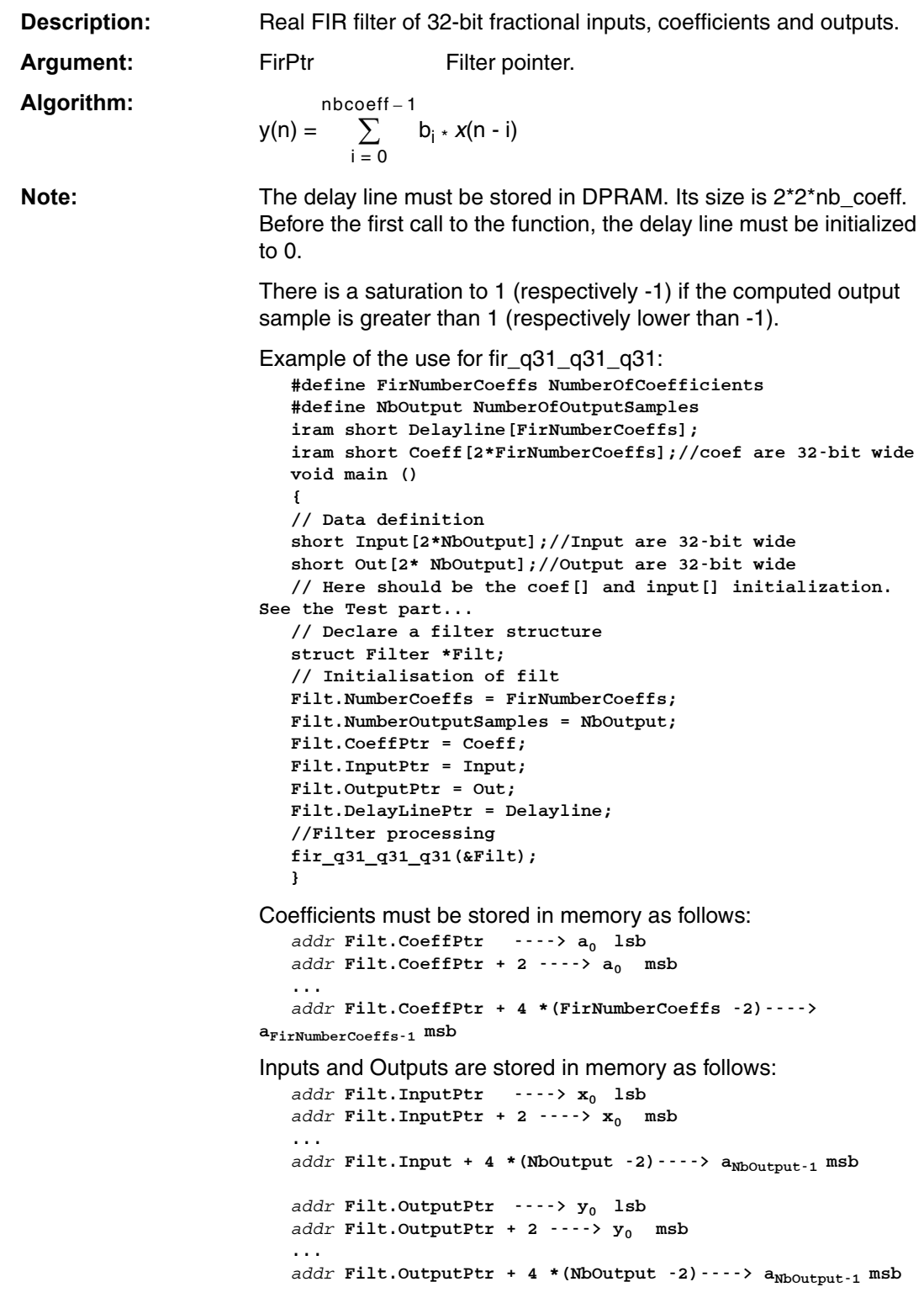

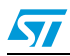

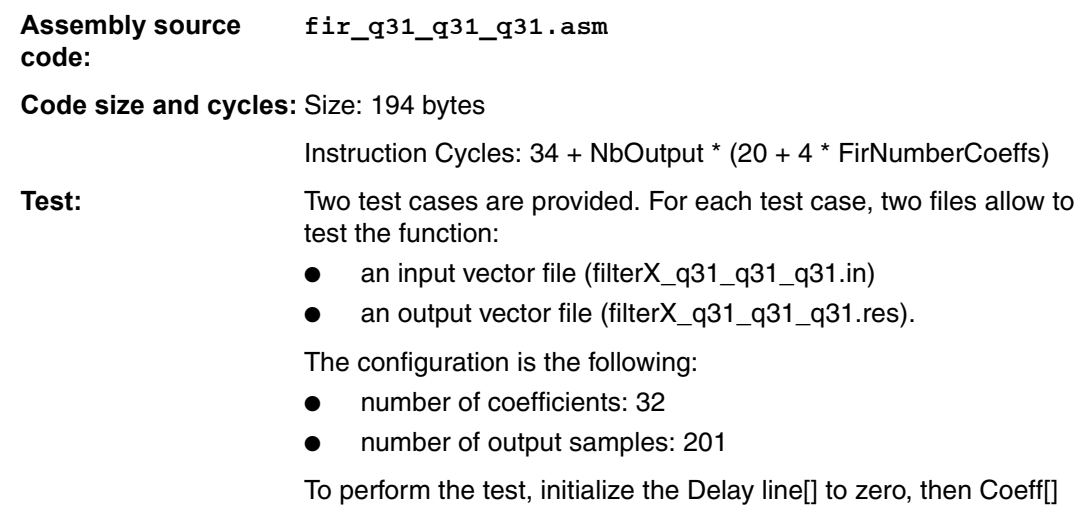

and Input[] with the filterX\_q31\_q31\_q31.in file./ The first values are the coefficients (lsb first) of the filter and the rest of the values are the input values (lsb first). The output vector file contains the result value (lsb first). (See the example for declarations).

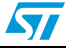

# <span id="page-40-0"></span>**6.4 Infinite impulse response filter**

### <span id="page-40-1"></span>**6.4.1 iir2\_q15\_q15\_q15**

iir2\_q15\_q15\_q15 (struct Filter \*IirPtr).

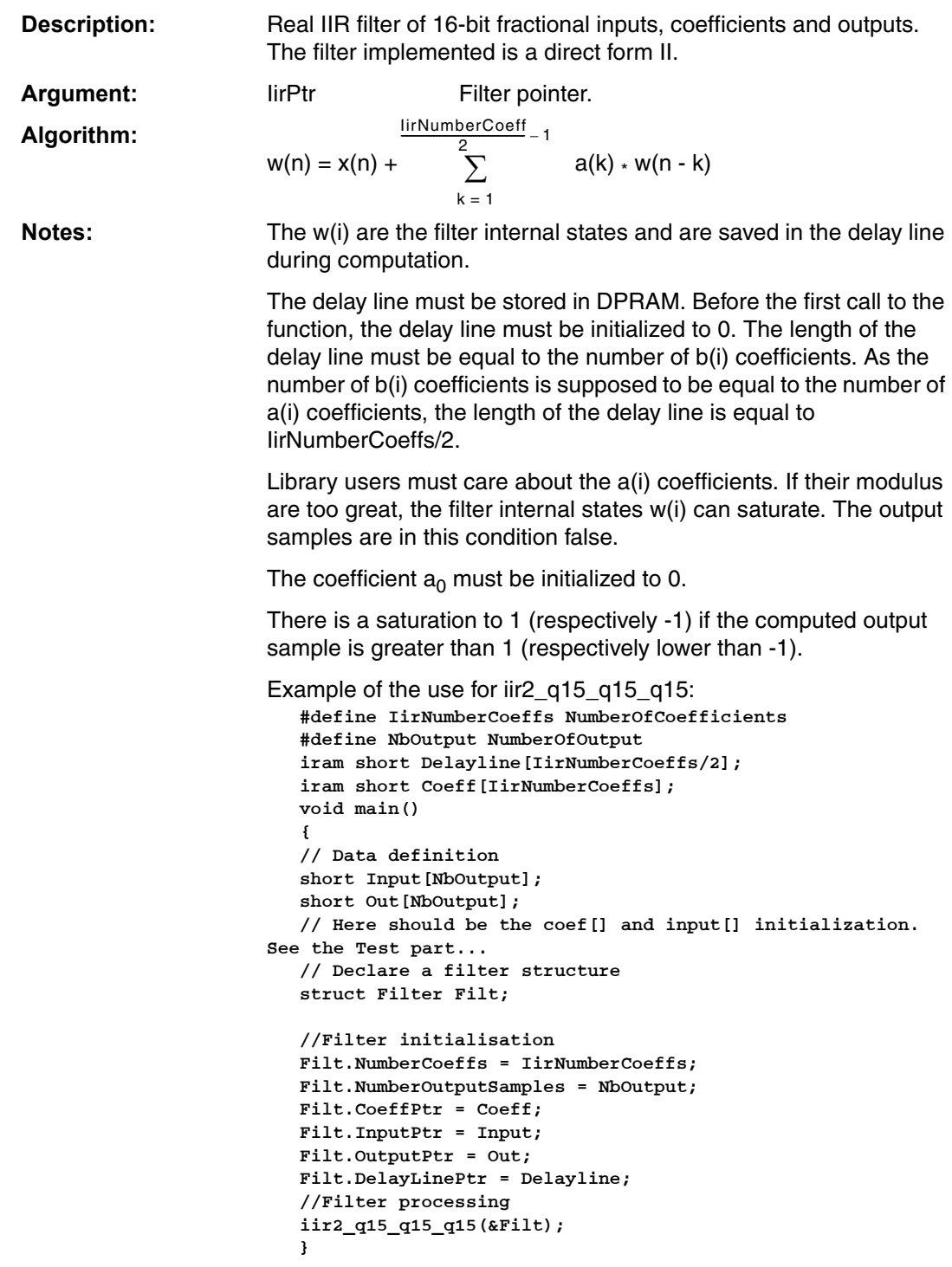

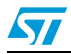

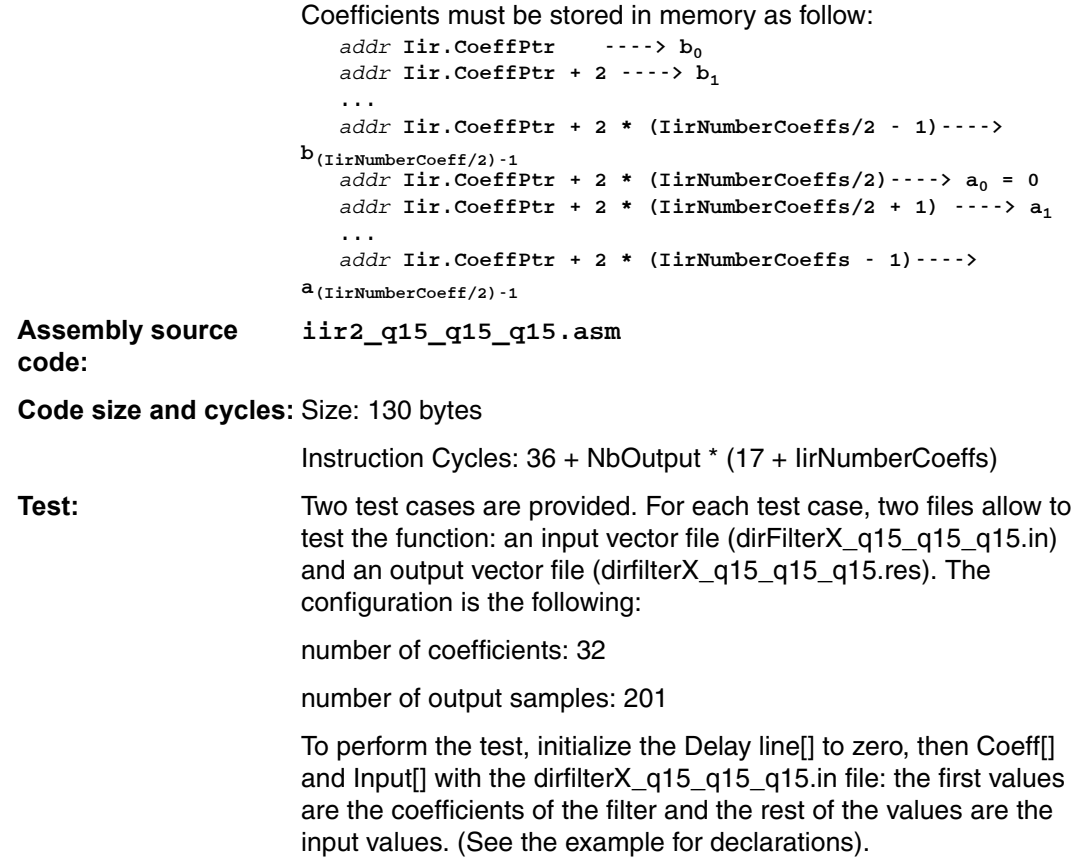

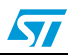

# <span id="page-42-0"></span>**6.4.2 iirBiquad5\_q15\_q15\_q15**

iirBiquad5\_q15\_q15\_q15 (struct Filter \*IirPtr).

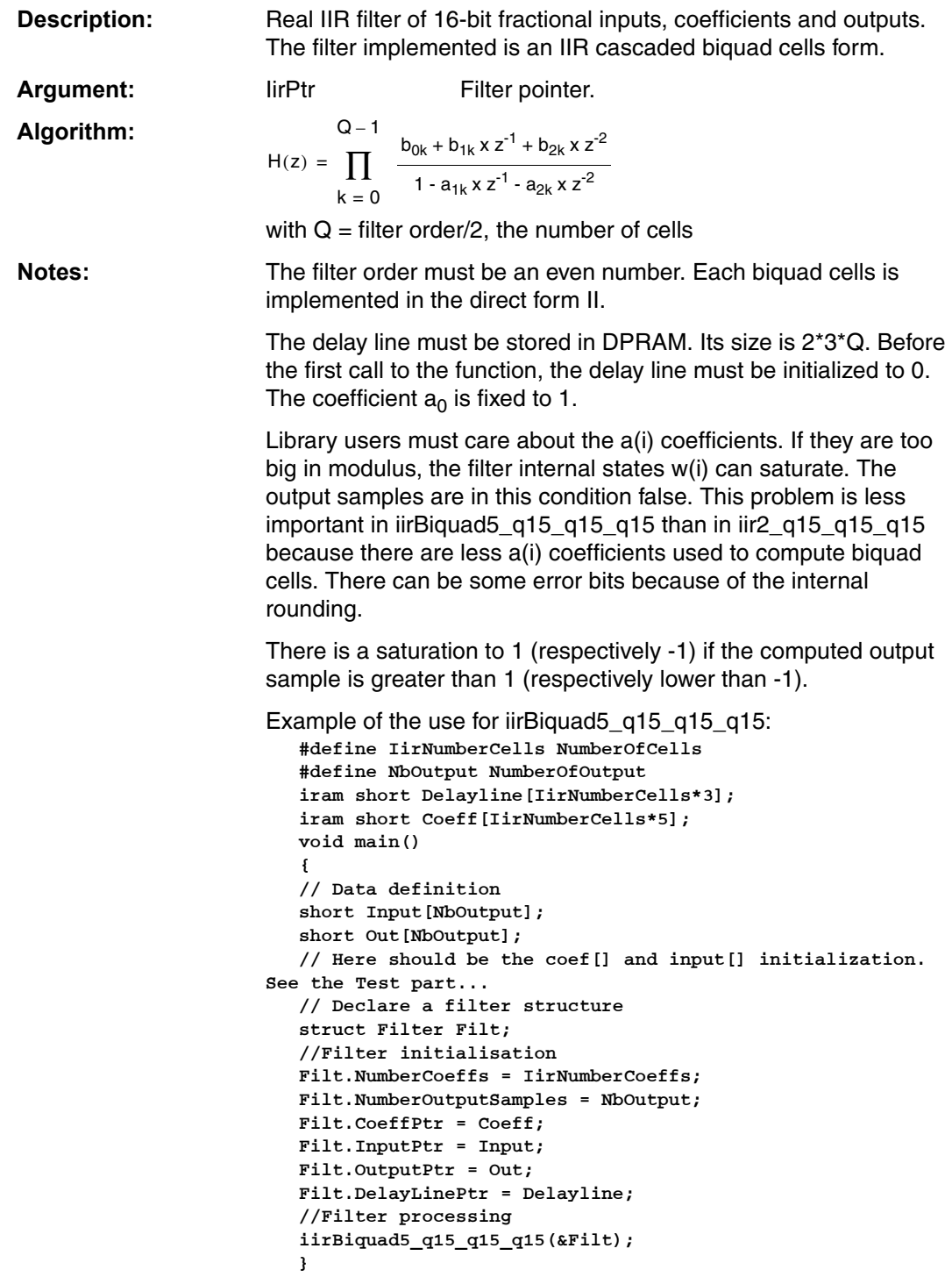

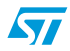

```
Coefficients must be stored in memory as follow:
                            addr Iir.CoeffPtr ----> b<sub>00</sub>
                            addr Iir.CoeffPtr + 2 ----> b<sub>10</sub>
                            addr Iir.CoeffPtr + 4----> b<sub>20</sub>
                         addr Iir.CoeffPtr +6----> a<sub>10</sub>
                            addr Iir.CoeffPtr + 8 ----> a<sub>20</sub>
                            ...
                            addr Iir.CoeffPtr + 2 * 5 * (Q - 1)----> b_{0(0-1)}addr Iir.CoeffPtr + 2 * 5 * (Q-1) + 2----> b<sub>1</sub>(Q-1)
                            addr Iir.CoeffPtr + 2 * 5 * (Q - 1) + 4 ----> b_{2(Q-1)}addr Iir.CoeffPtr + 2 * 5 * (Q - 1) + 6 ----> a_{1(Q-1)}addr Iir.CoeffPtr + 2 * 5 *(Q-1) + 8----> a_{2(Q-1)}Assembly source 
code:
                         iirBiquad5_q15_q15_q15.asm
Code size and cycles: Size: 136 bytes
                         Instruction Cycles: 34 + NbOutput * (12 + 15 * IirNumberCells)
Test: Two test cases are provided. For each test case, two files allow to 
                         test the function: an input vector file (BiqFilterX_q15_q15_q15.in) 
                         and an output vector file (BiqfilterX_q15_q15_q15.res). The 
                         configuration is the following:
                         number of cells: 3
                         number of output samples: 201
                         To perform the test, initialize the Delay line[] to zero, then Coeff[] 
                         and Input[] with the BiqfilterX_q15_q15_q15.in file. The first values 
                         are the coefficients of the filter and the rest of the values are the
```
input values. (See the example for declarations).

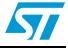

# <span id="page-44-0"></span>**7 Revision history**

The ST10-DSP library may be periodically updated, incorporating new functions and fixes as they are available. Read the README.TXT available in the root directory of every release.

Table 3. **Document revision history** 

| Date        | <b>Revision</b> | Changes                                                                                             |
|-------------|-----------------|----------------------------------------------------------------------------------------------------|
| 28-May-2002 |                 | Initial release.                                                                                    |
| 04-Mar-2008 | 2               | Document reformatted. Reference to ST10F280 removed.<br>End-user license agreement section removed. |
| 18-Sep-2013 | 3               | <b>Updated Disclaimer</b>                                                                           |

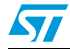

#### **Please Read Carefully:**

Information in this document is provided solely in connection with ST products. STMicroelectronics NV and its subsidiaries ("ST") reserve the right to make changes, corrections, modifications or improvements, to this document, and the products and services described herein at any time, without notice.

All ST products are sold pursuant to ST's terms and conditions of sale.

Purchasers are solely responsible for the choice, selection and use of the ST products and services described herein, and ST assumes no liability whatsoever relating to the choice, selection or use of the ST products and services described herein.

No license, express or implied, by estoppel or otherwise, to any intellectual property rights is granted under this document. If any part of this document refers to any third party products or services it shall not be deemed a license grant by ST for the use of such third party products or services, or any intellectual property contained therein or considered as a warranty covering the use in any manner whatsoever of such third party products or services or any intellectual property contained therein.

**UNLESS OTHERWISE SET FORTH IN ST'S TERMS AND CONDITIONS OF SALE ST DISCLAIMS ANY EXPRESS OR IMPLIED WARRANTY WITH RESPECT TO THE USE AND/OR SALE OF ST PRODUCTS INCLUDING WITHOUT LIMITATION IMPLIED WARRANTIES OF MERCHANTABILITY, FITNESS FOR A PARTICULAR PURPOSE (AND THEIR EQUIVALENTS UNDER THE LAWS OF ANY JURISDICTION), OR INFRINGEMENT OF ANY PATENT, COPYRIGHT OR OTHER INTELLECTUAL PROPERTY RIGHT.**

**ST PRODUCTS ARE NOT DESIGNED OR AUTHORIZED FOR USE IN: (A) SAFETY CRITICAL APPLICATIONS SUCH AS LIFE SUPPORTING, ACTIVE IMPLANTED DEVICES OR SYSTEMS WITH PRODUCT FUNCTIONAL SAFETY REQUIREMENTS; (B) AERONAUTIC APPLICATIONS; (C) AUTOMOTIVE APPLICATIONS OR ENVIRONMENTS, AND/OR (D) AEROSPACE APPLICATIONS OR ENVIRONMENTS. WHERE ST PRODUCTS ARE NOT DESIGNED FOR SUCH USE, THE PURCHASER SHALL USE PRODUCTS AT PURCHASER'S SOLE RISK, EVEN IF ST HAS BEEN INFORMED IN WRITING OF SUCH USAGE, UNLESS A PRODUCT IS EXPRESSLY DESIGNATED BY ST AS BEING INTENDED FOR "AUTOMOTIVE, AUTOMOTIVE SAFETY OR MEDICAL" INDUSTRY DOMAINS ACCORDING TO ST PRODUCT DESIGN SPECIFICATIONS. PRODUCTS FORMALLY ESCC, QML OR JAN QUALIFIED ARE DEEMED SUITABLE FOR USE IN AEROSPACE BY THE CORRESPONDING GOVERNMENTAL AGENCY.**

Resale of ST products with provisions different from the statements and/or technical features set forth in this document shall immediately void any warranty granted by ST for the ST product or service described herein and shall not create or extend in any manner whatsoever, any liability of ST.

ST and the ST logo are trademarks or registered trademarks of ST in various countries. Information in this document supersedes and replaces all information previously supplied. The ST logo is a registered trademark of STMicroelectronics. All other names are the property of their respective owners.

© 2013 STMicroelectronics - All rights reserved

STMicroelectronics group of companies

Australia - Belgium - Brazil - Canada - China - Czech Republic - Finland - France - Germany - Hong Kong - India - Israel - Italy - Japan - Malaysia - Malta - Morocco - Philippines - Singapore - Spain - Sweden - Switzerland - United Kingdom - United States of America

**www.st.com**

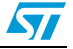